### **An Introduction to An Introduction to NCBI ' s Bioinformatics Resources Bioinformatics Resources**

# Dr. Medha Devare [mhd6@cornell.edu](mailto:mhd6@cornell.edu)

Life Sciences/Bioinformatics Specialist Albert R. Mann Library Cornell University, Ithaca, NY 14853

**USAIN 2006:** *Delivering Information for the New Life Sciences* **October 7, 2006**

## **Part I: Introduction to DNA Sequencing**

### **Part II: Data Mining in Bioinformatics**

# **CENTRAL DOGMA OF BIOLOGY**

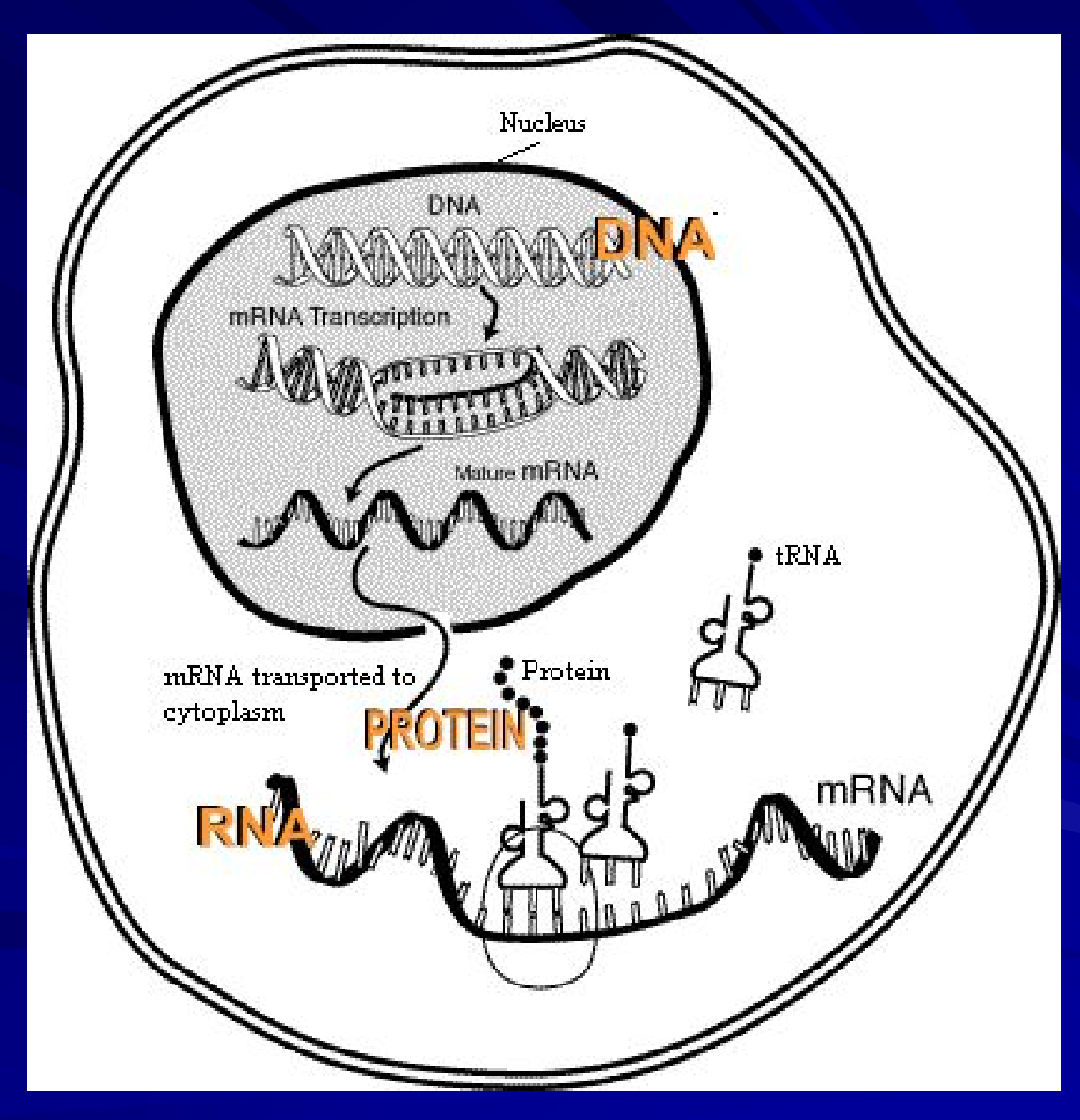

**Courtesy: National Human Genome Research Institute**

# **NUCLEOTIDES**

## **Nucleotide = phosphate + pentose sugar + base**

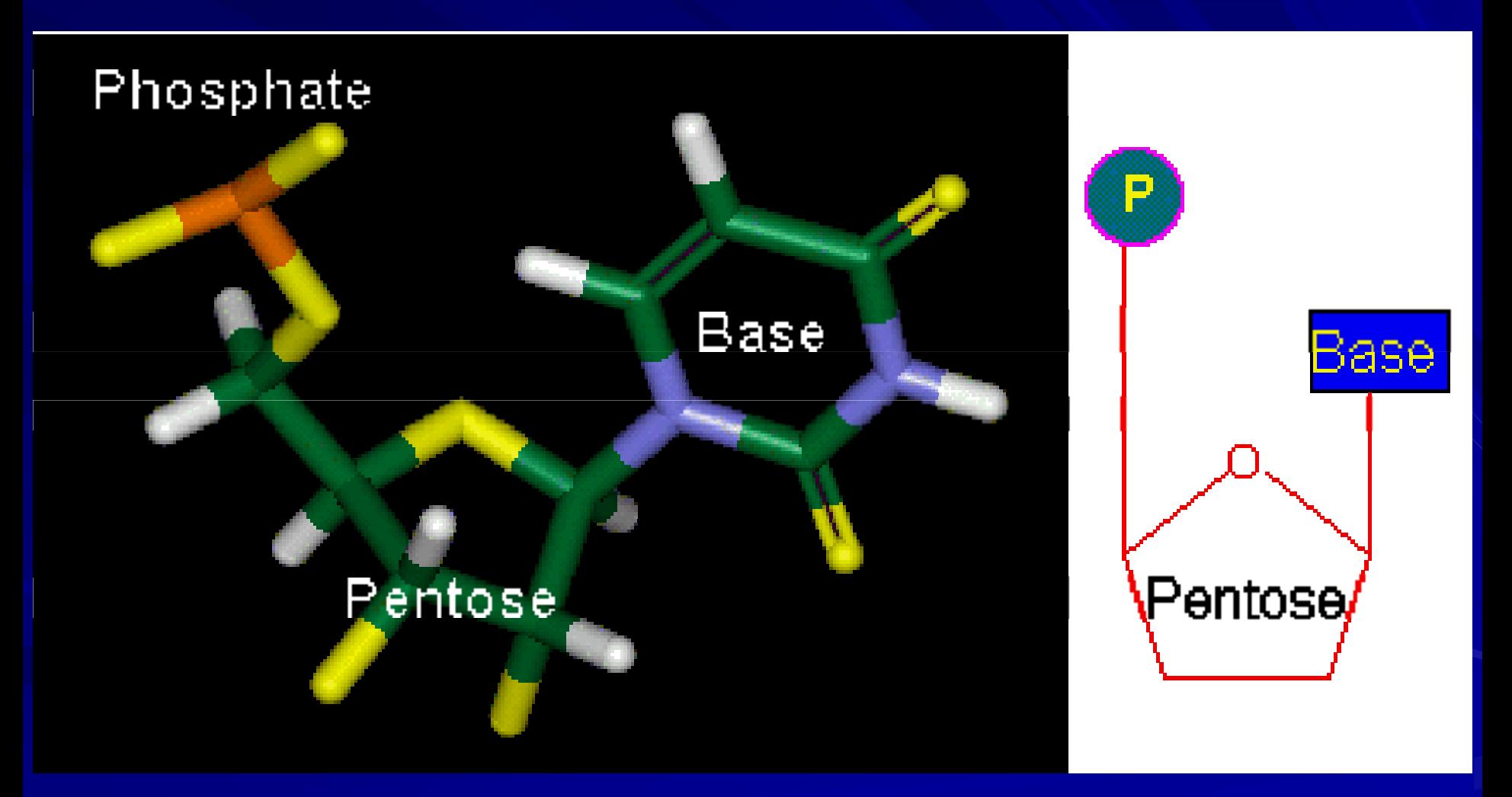

#### *http://www.web-books.com/MoBio/Free/Ch3A.htm*

# **PENTOSE SUGARS**

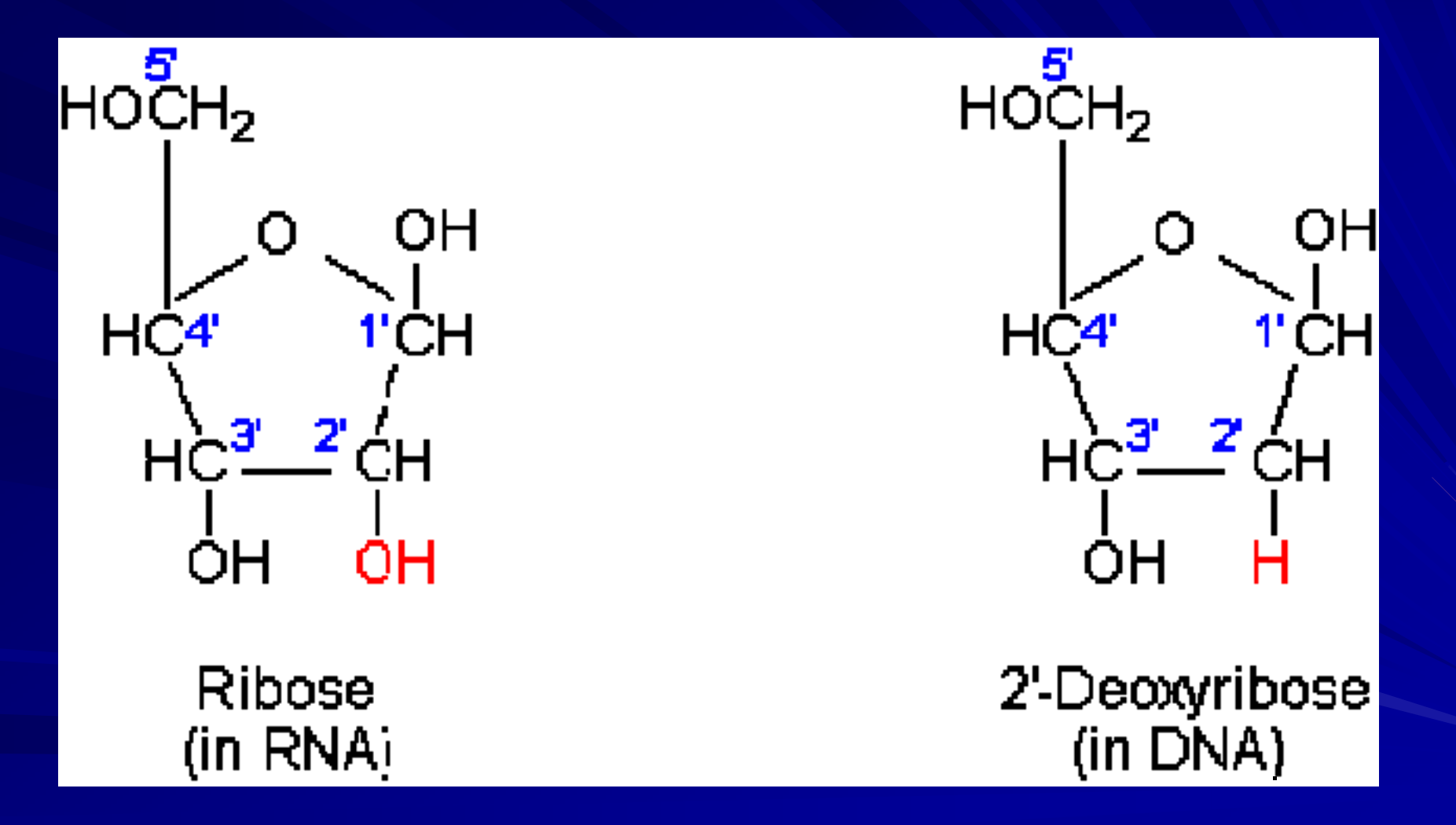

*http://www.web-books.com/MoBio/Free/Ch3A.htm*

# **NITROGENOUS BASES**

#### **Purines**

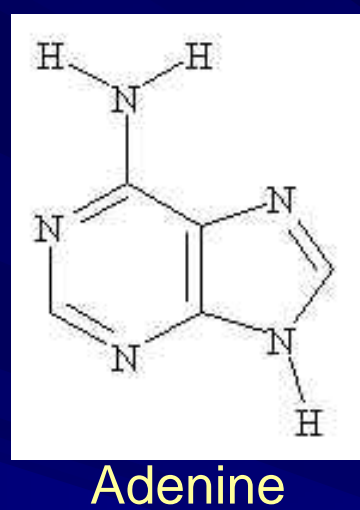

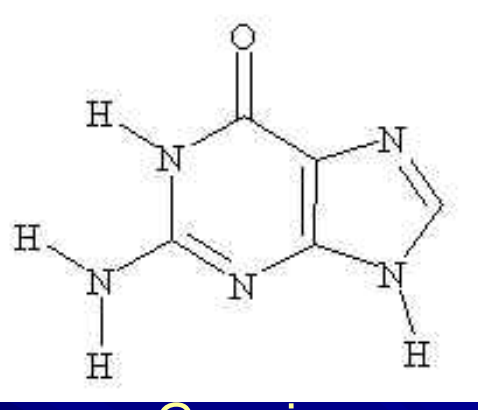

**Guanine** 

#### **Pyrimidines**

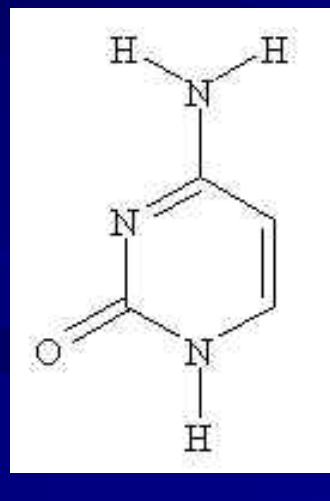

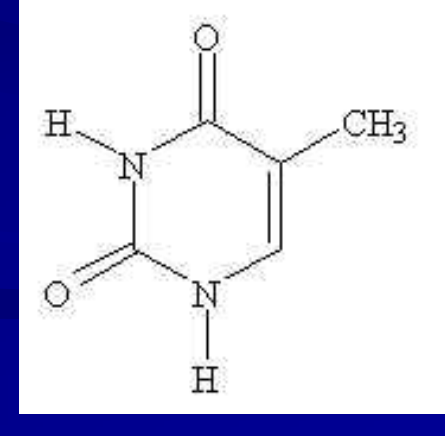

# $H$  $\circ$ Η

### Cytosine Thymine Uracil (RNA only)

*http://dl.clackamas.cc.or.us/ch106-09/nucleoti.htm*

# **STRUCTURE OF DNA**

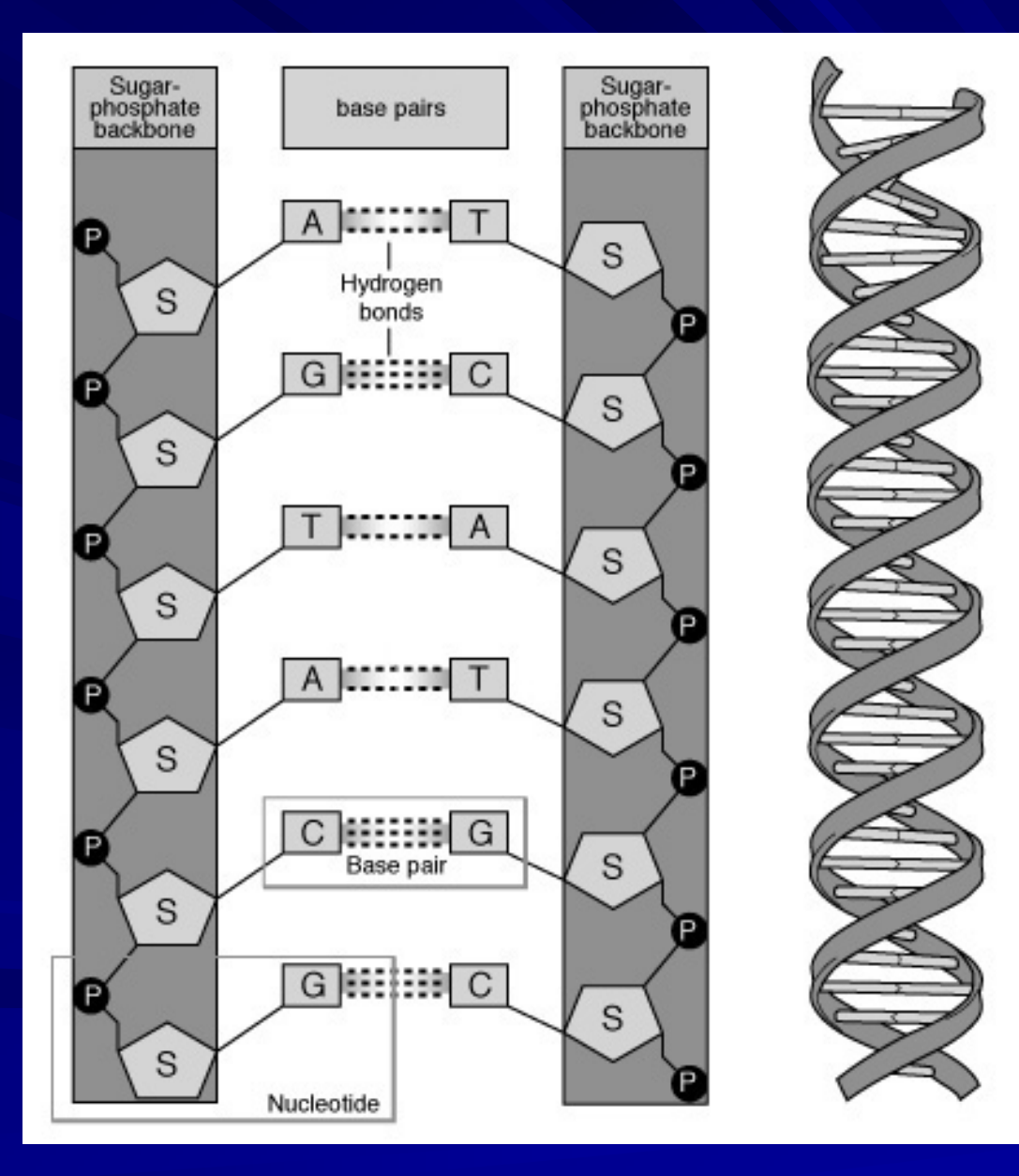

#### **Courtesy: National Human Genome Research Institute**

# **DNA REPLICATION**

**<http://www.ncc.gmu.edu/dna/repanim.htm>**

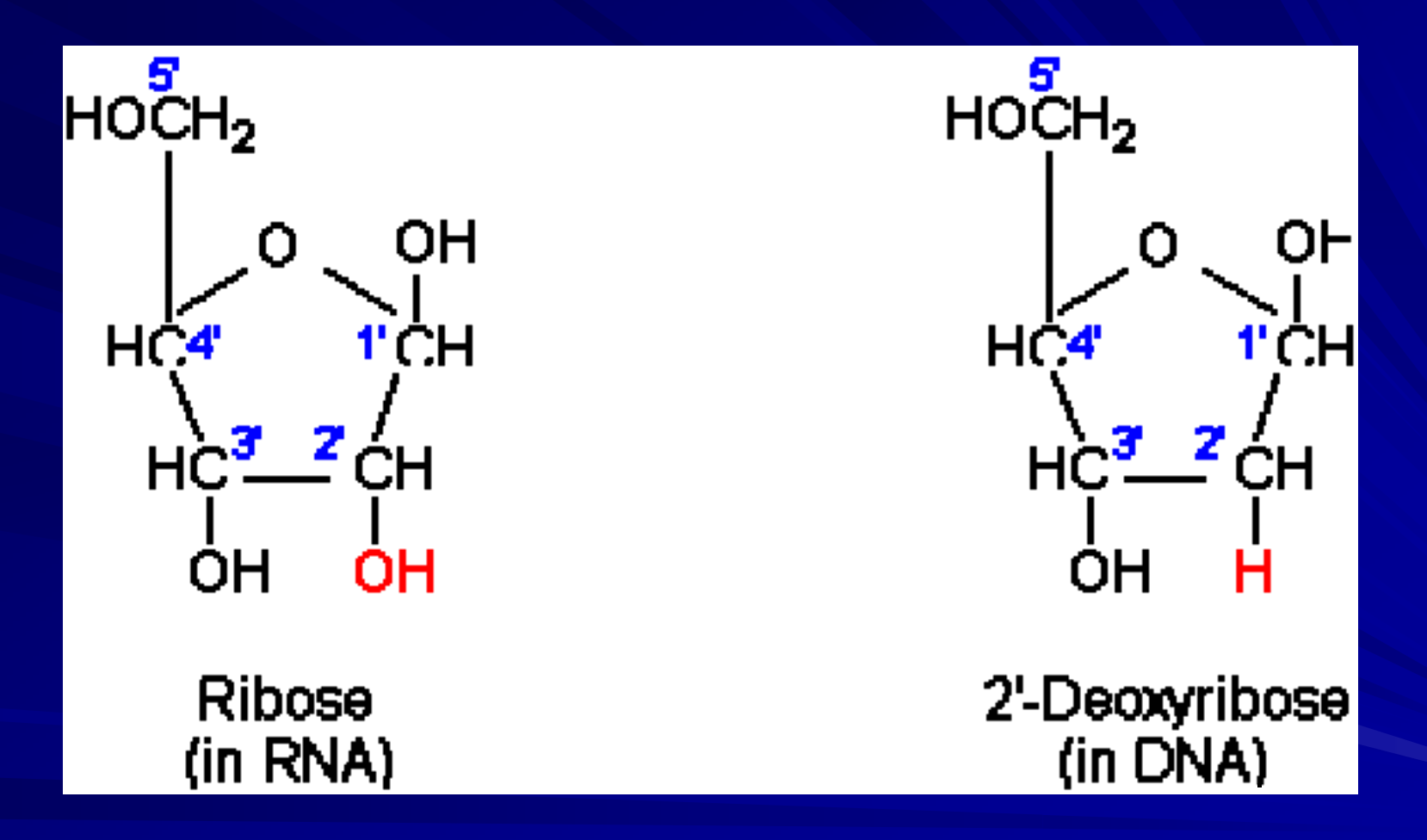

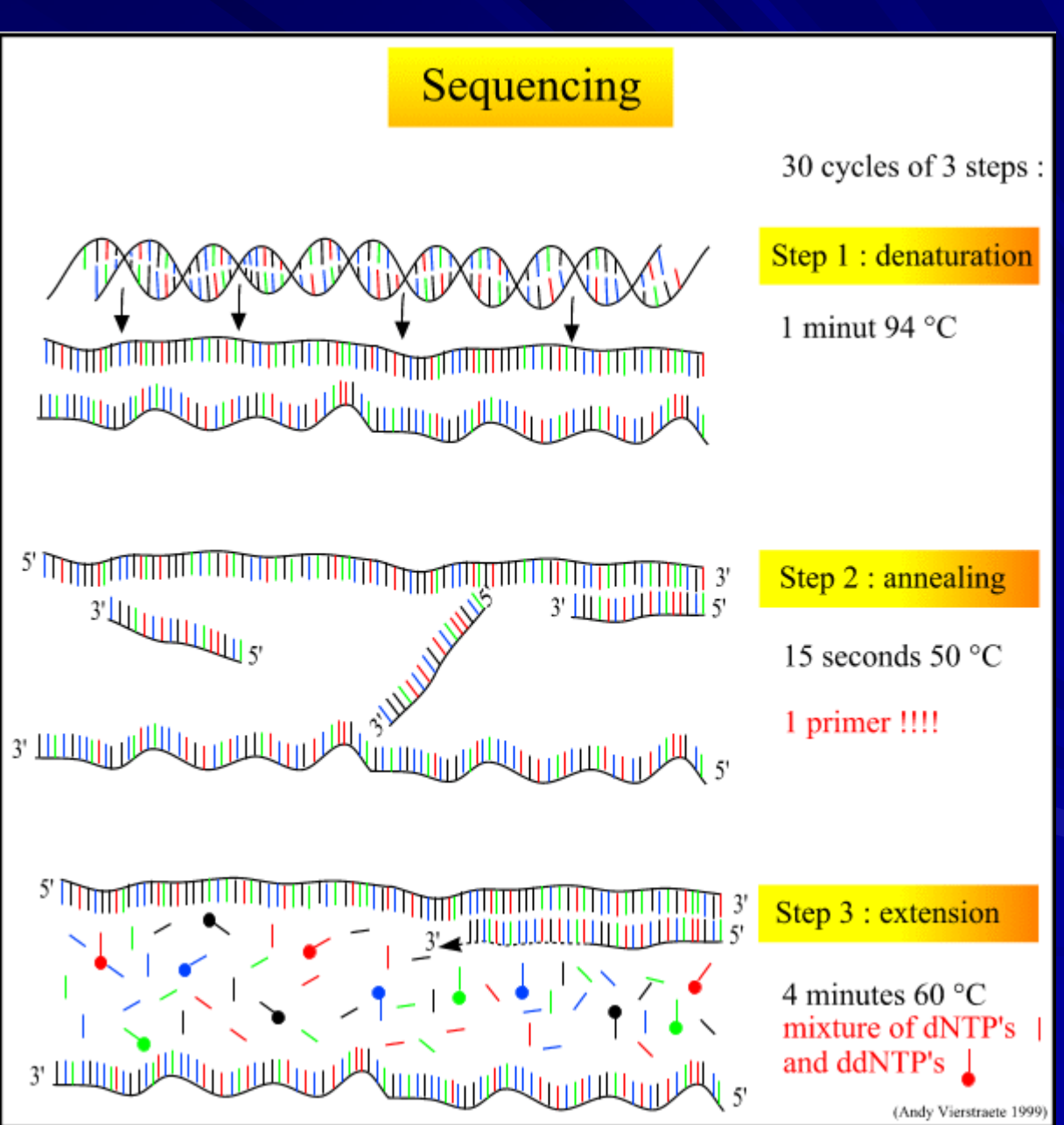

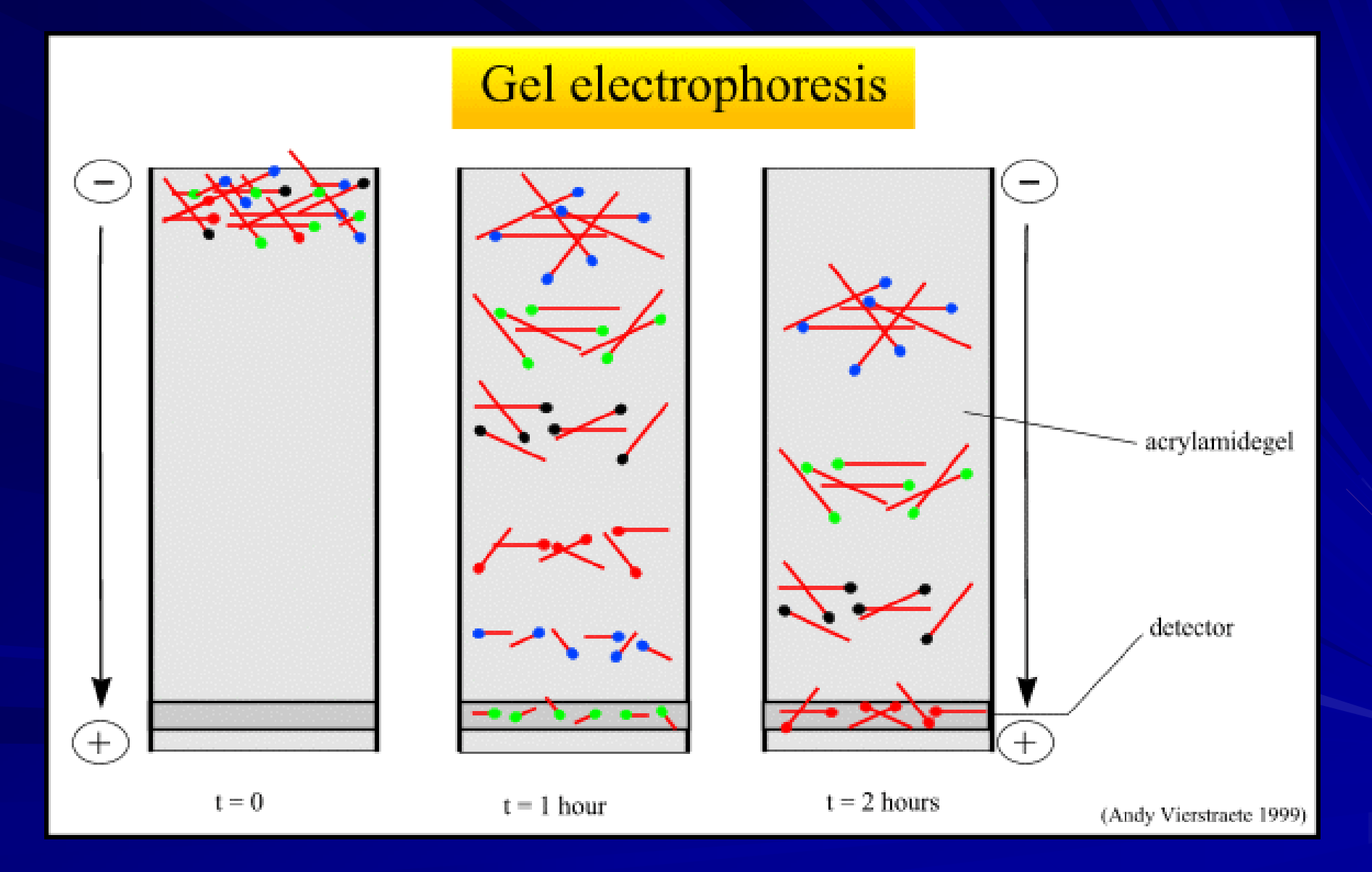

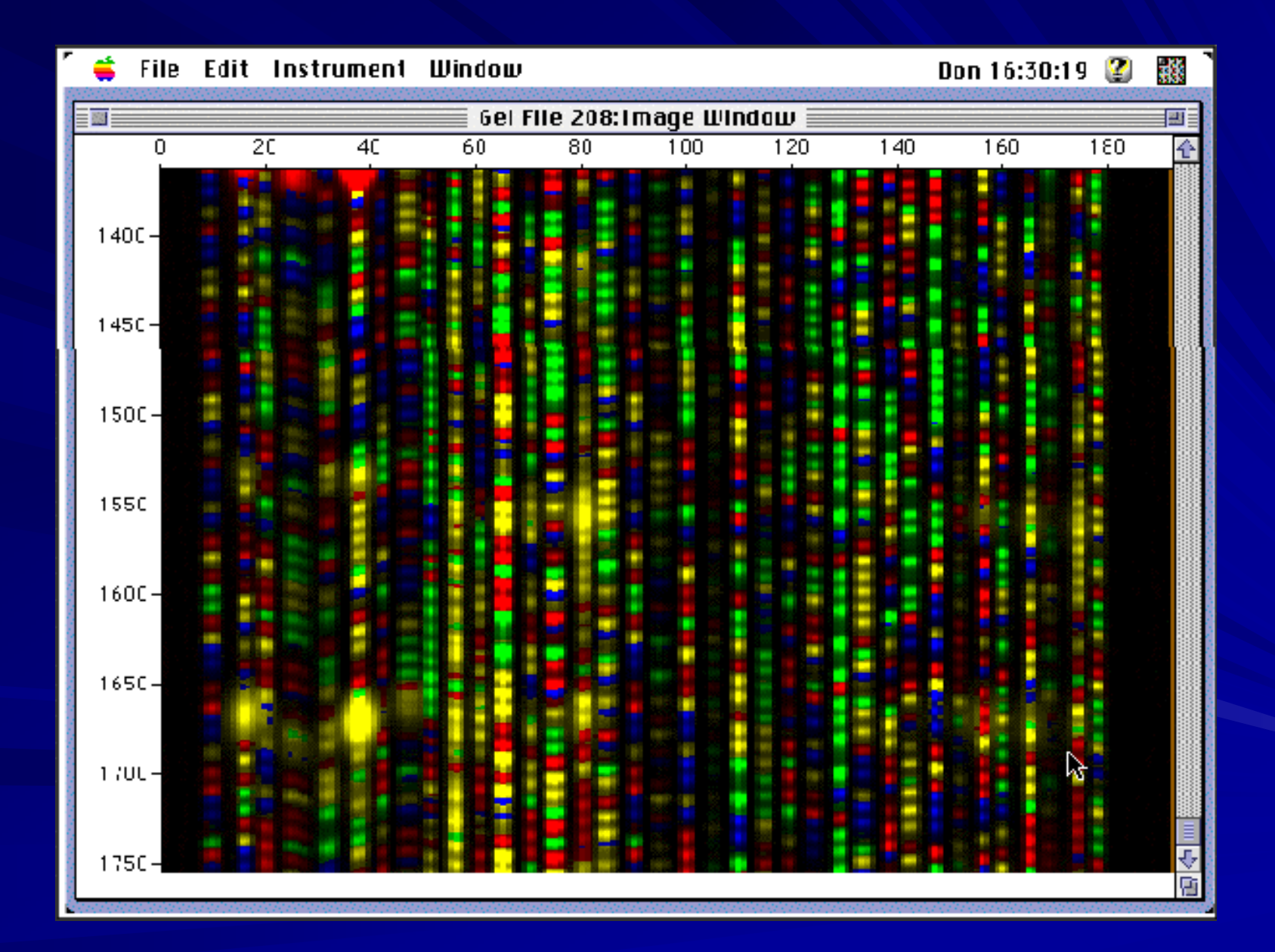

**<http://www.dnalc.org/ddnalc/resources/cycseq.html>**

# **CLONING – PLASMID VECTOR**

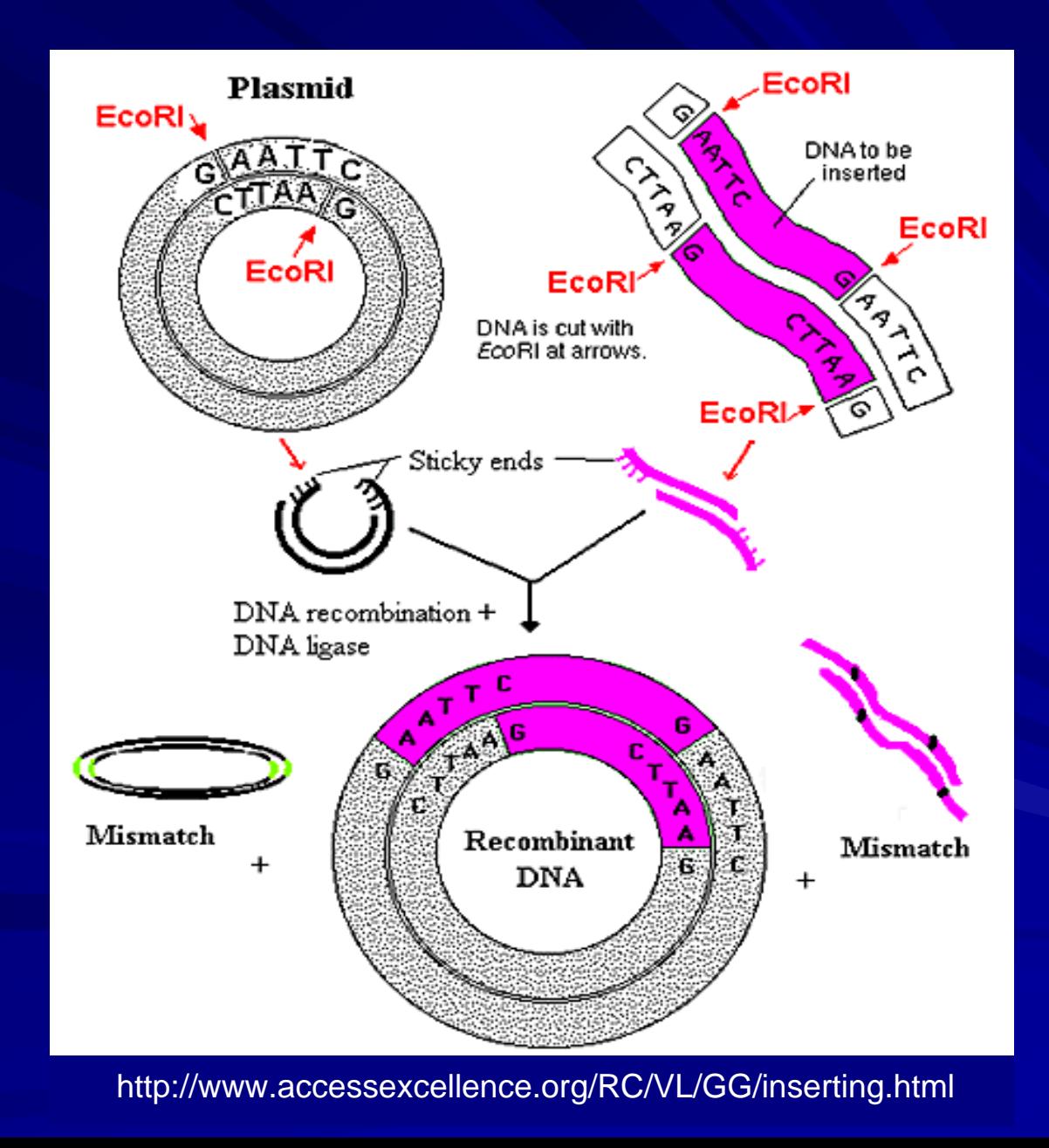

# **CLONING – identifying transformed cells**

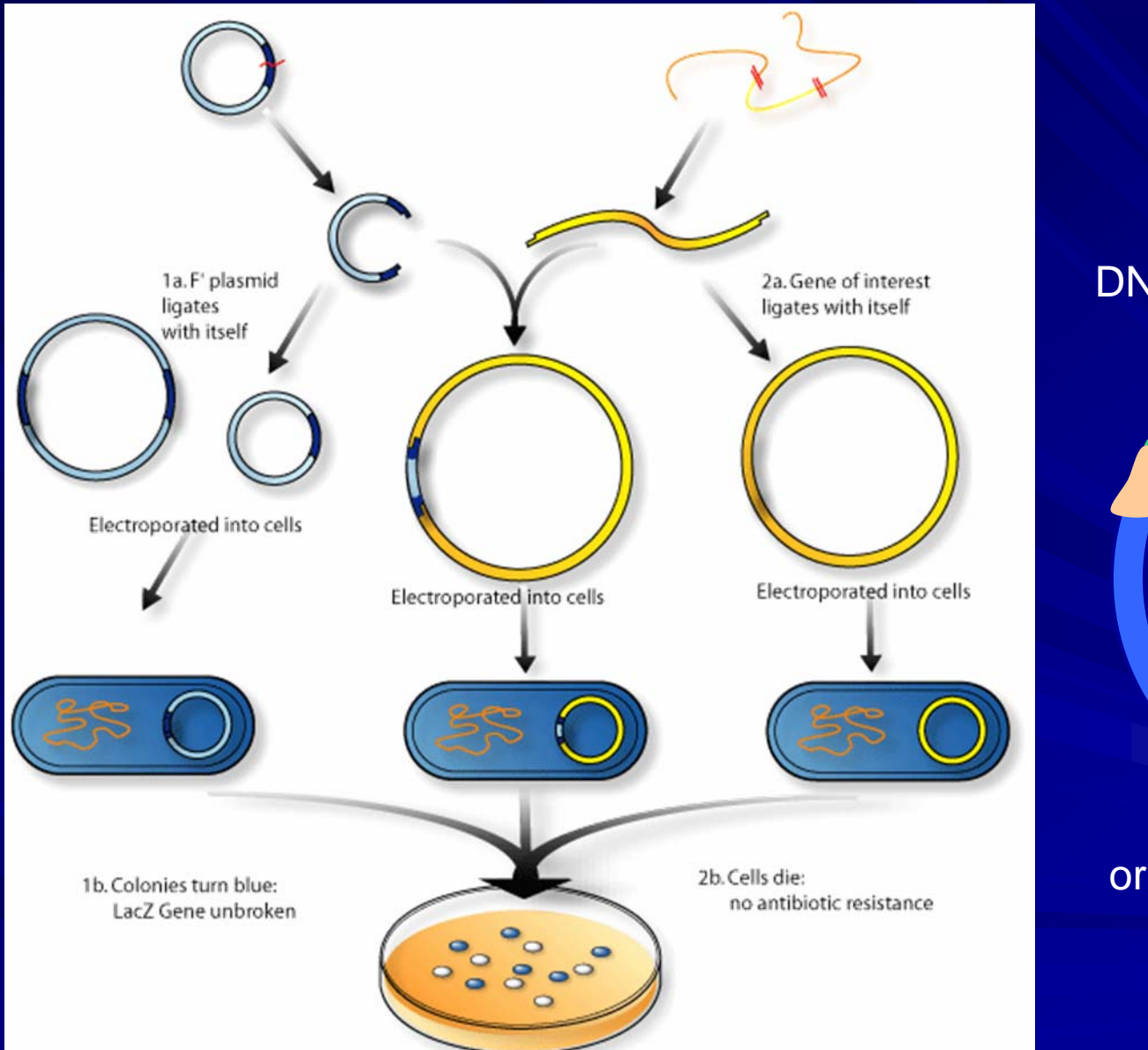

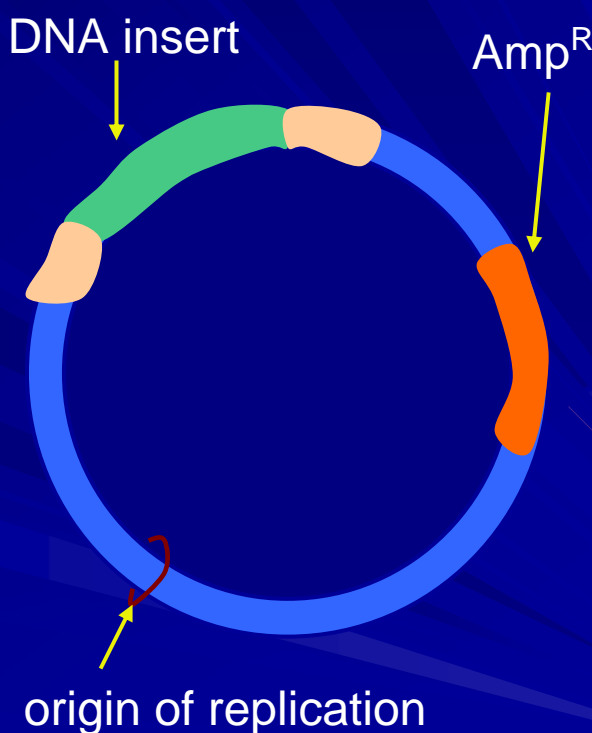

# **VECTORS**

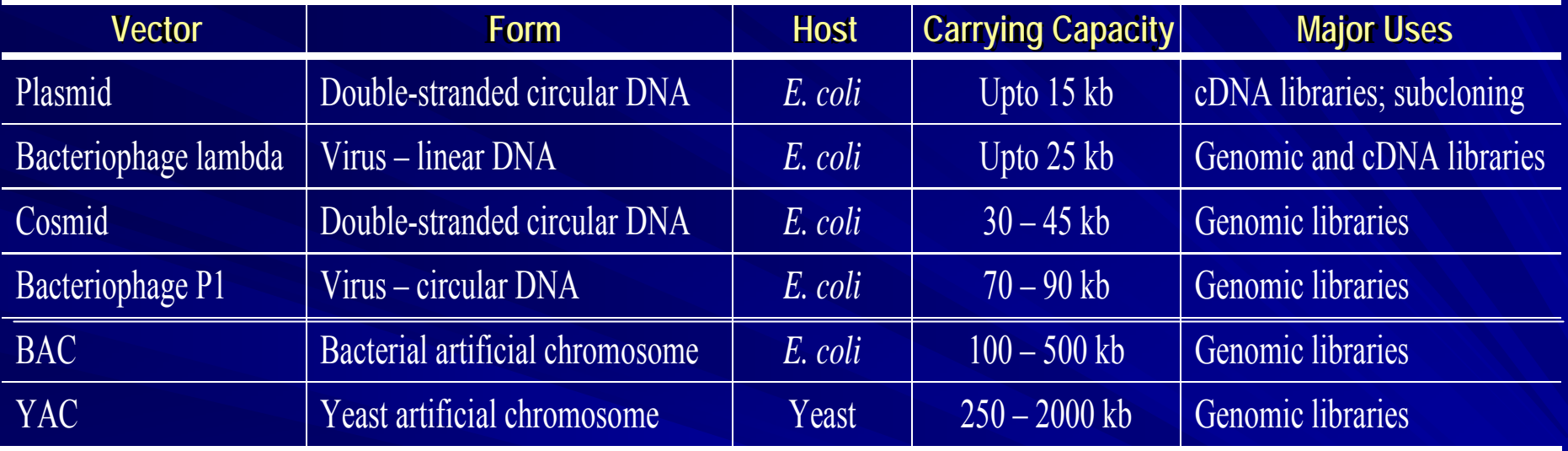

## **GENOME SEQUENCING**

### **Genome sequencing:**

**[http://www.pbs.org/wgbh/nova/genome/sequencer.html#](http://www.pbs.org/wgbh/nova/genome/sequencer.html)**

## **Whole genome shotgun sequencing:**

**<http://smcg.cifn.unam.mx/enp-unam/03-EstructuraDelGenoma/animaciones/humanShot.swf>**

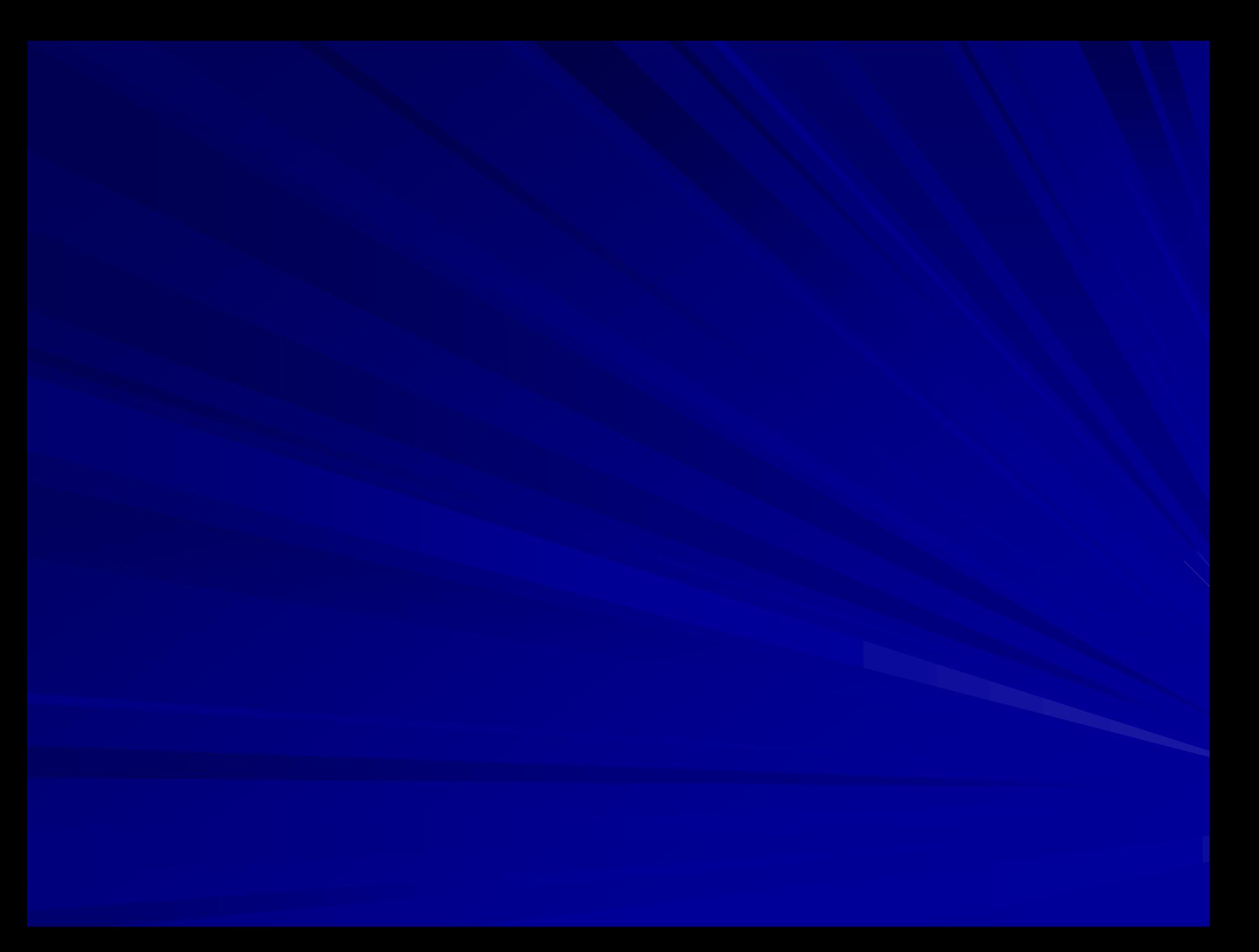

# *What is bioinformatics? What is bioinformatics?*

Research, development or application of computational tools and approaches to expand the use, acquisition, visualization, analysis, organization and archiving of biological, medical, behavioral or health data. *[Bioinformatics at the NIH, 2001] [Bioinformatics at the NIH, 2001]*

*http:// <http://grants.nih.gov/grants/bistic/bistic.cfm> grants.nih.gov/grants/bistic/bistic.cfm*

# **Important databases in the public domain**

• National Center for Biotechnology Information (NCBI) [http://www.ncbi.nlm.nih.gov](http://www.ncbi.nlm.nih.gov/)

• European Bioinformatics Institute (http://www.ebi.ac.uk/)

• European Molecular Biology Laboratory (http://www.embl.org)

• DNA Data Bank of Japan (http://www.ddbj.nig.ac.jp/Welcome.html)

•  $TIGR$  (http://www.tigr.org)

# **The National Center for Biotechnology Information (NCBI) Biotechnology Information (NCBI)**

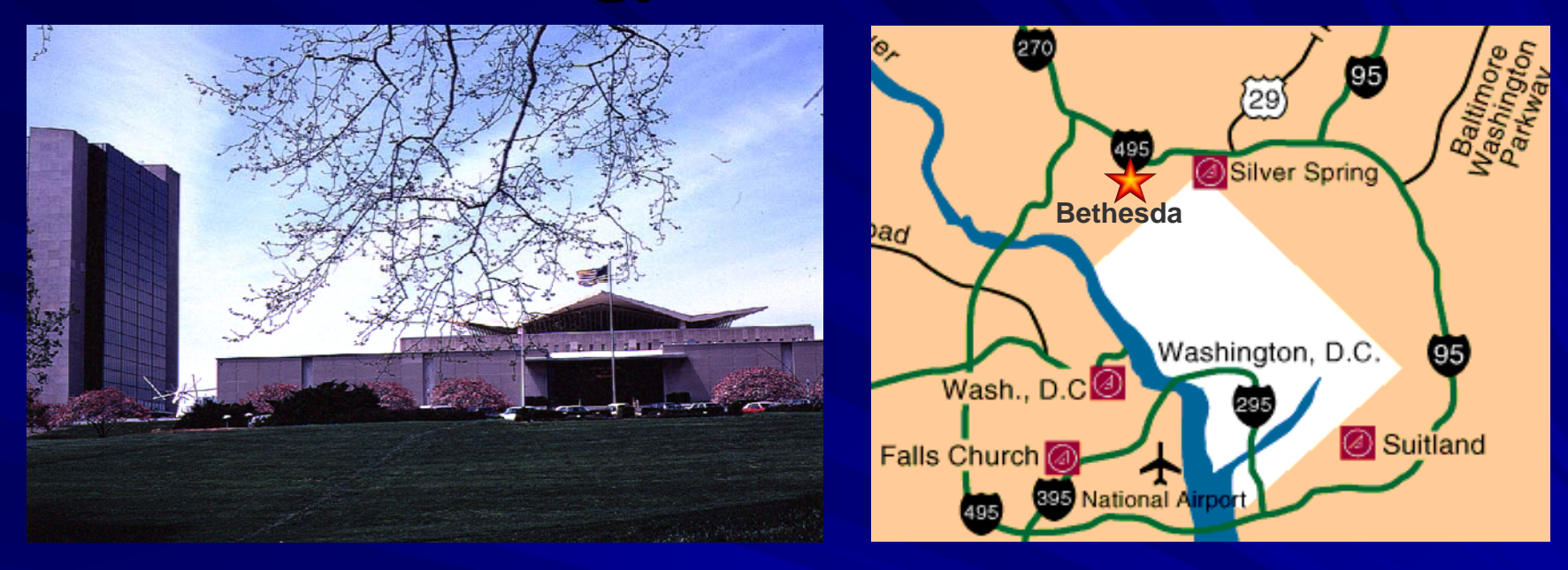

*Created in 1988 ( National Library of Medicine at NIH) Created in 1988 ( National Library of Medicine at NIH)*

– –– Establish public databases

- –Conduct research in computational biology Conduct research in computational biology
- –- Develop software tools for sequence analysis
	- –– Disseminate biomedical information Disseminate biomedical information

# **NCBI database types NCBI database types**

# Bibliographic

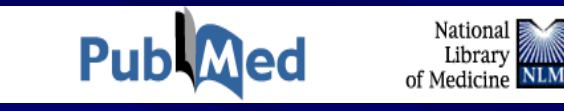

**Citations for biomedical articles**

http://www.ncbi.nlm.nih.gov/entrez/query.fcgi?db=PubMed

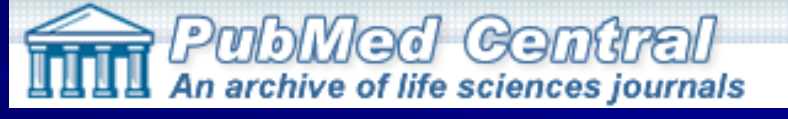

**Free archive of life sci. journals**

http://www.pubmedcentral.nih.gov/

**From NCBI FieldGuide**

# **NCBI database types NCBI database types**

# Bibliographic

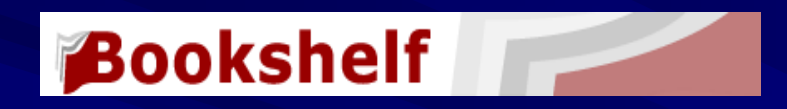

### **Books that can be searched online**

http://www.ncbi.nlm.nih.gov/entrez/query.fcgi?db=Books&itool=toolbar

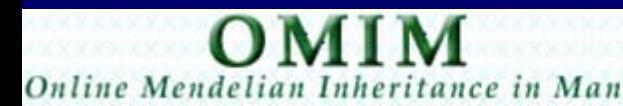

Hopkins

**Human genes/genetic disorders**

http://www.ncbi.nlm.nih.gov/entrez/query.fcgi?db=OMIM

**From NCBI FieldGuide**

# **NCBI database types NCBI database types**

Sequence (nucleotide; protein)

Taxonomy

Genome

[http://www.ncbi.nlm.nih.gov](http://www.ncbi.nlm.nih.gov/)

Gene

Expression

Structure

**NCBI FieldGuide**

# **Types of Sequence Databases Types of Sequence Databases**

# **Primary Databases Primary Databases**

**Contain raw and redundant data: original in the contain raw and redundant data: original** experimental sequences, submitted and "owned ,, by experimentalists

**- Database staff review and organize the data:** don't add, modify or update the records

**≻Examples: GenBank, SNP, GEO** 

**NCBI FieldGuide**

# **Types of Sequence Databases Types of Sequence Databases**

# **Derivative Databases Derivative Databases**

**– Human-curated** (data compilation and correction) ≻ *Examples:* LocusLink, OMIM & Literature databases

 $-$  **Computationally-Derived** (auto-partitioning GenBank seqs) ¾*Example: Example:* UniGene UniGene

– **Combination Combination**

¾ *Examples: Examples:* RefSeq, Genome Assembly RefSeq, Genome Assembly

**NCBI FieldGuide**

# **1º Sequence Database**

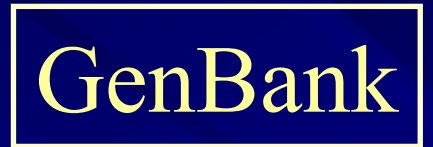

- •**Nucleotide Nucleotide-only sequence database only sequence database**
- •• **Archival** (>292,000 organisms)

Submission of GenBank Data to NCBI:

- $\triangleright$  Direct submissions of individual records via Web (*BankIt, Sequin , Sequin*)
- $\triangleright$  Batch submissions of bulk sequences via e-mail (*EST, dbGSS, dbSTS*)
- $FTP$  accounts for sequencing centers

# **The International Sequence Database Collaboration Collaboration**

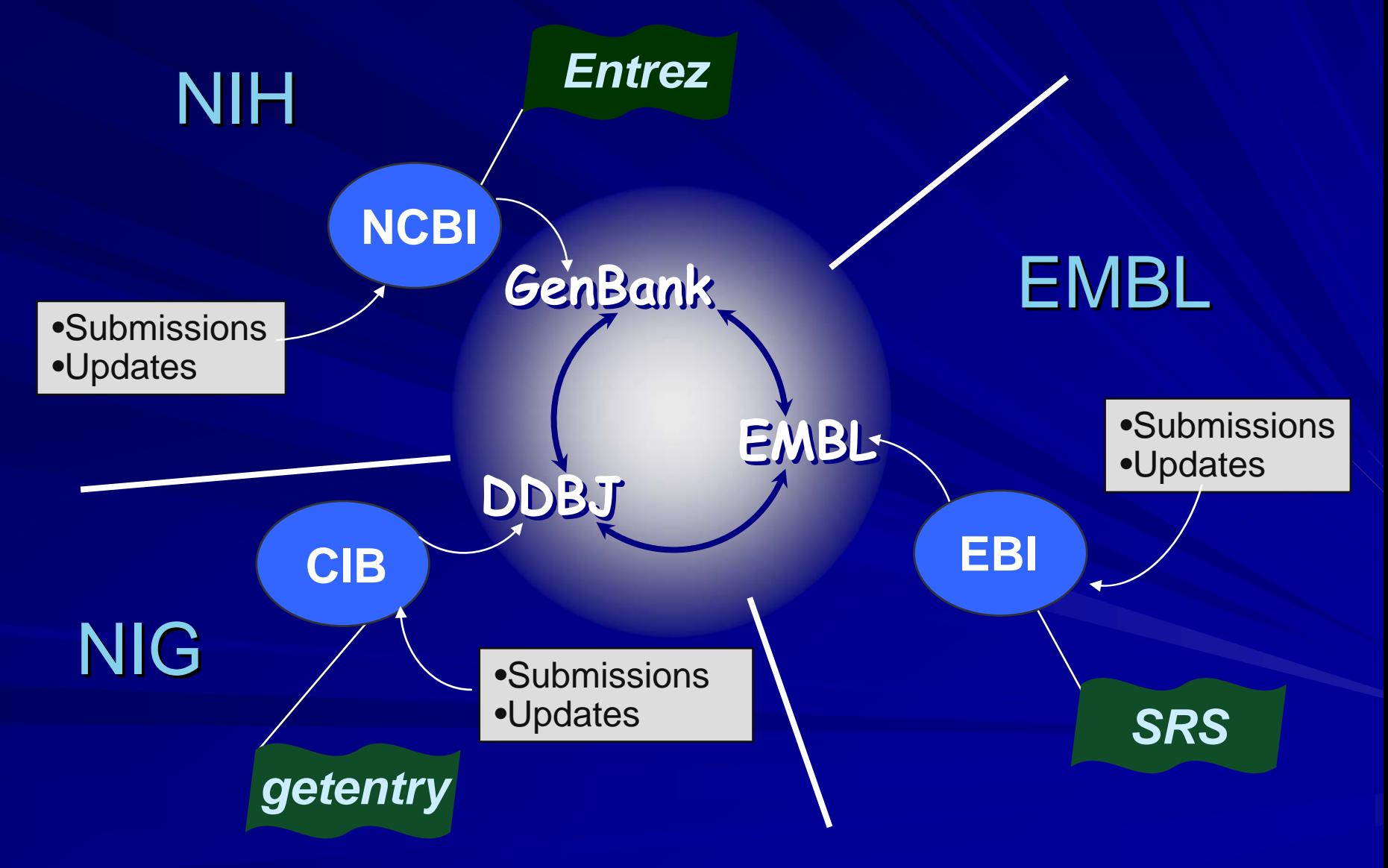

Check for cross-functionality of accession numbers

Accession no. AB062786 EBI: [http://www.ebi.ac.uk](http://www.ebi.ac.uk/) DDBJ: <http://www.ddbj.nig.ac.jp/>

# Organization of GenBank: **GenBank Divisions (gbdiv)**

## **Records are divided into 18 divisions: Records are divided into 18 divisions:**

-**1 Patent 1 Patent**

**NC** 

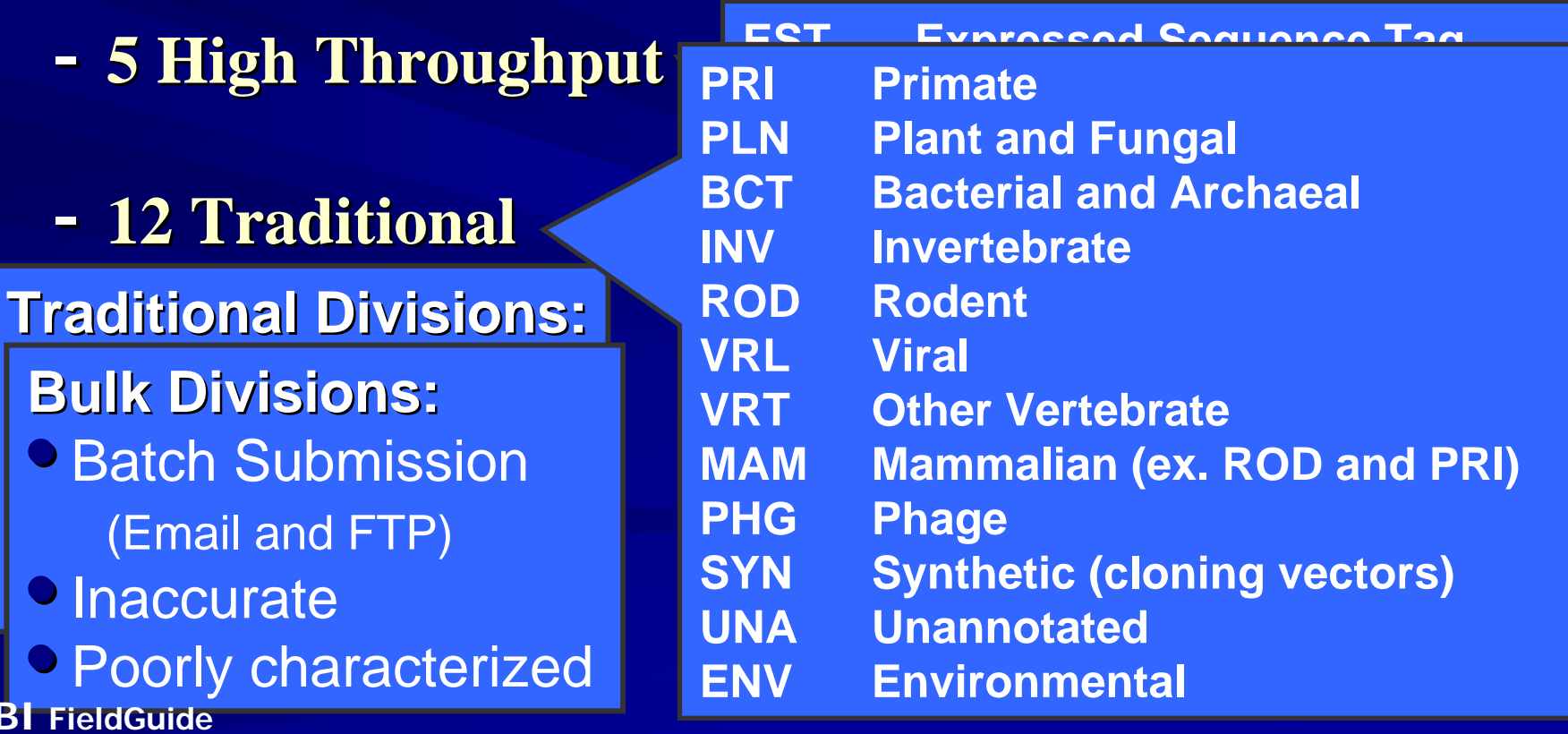

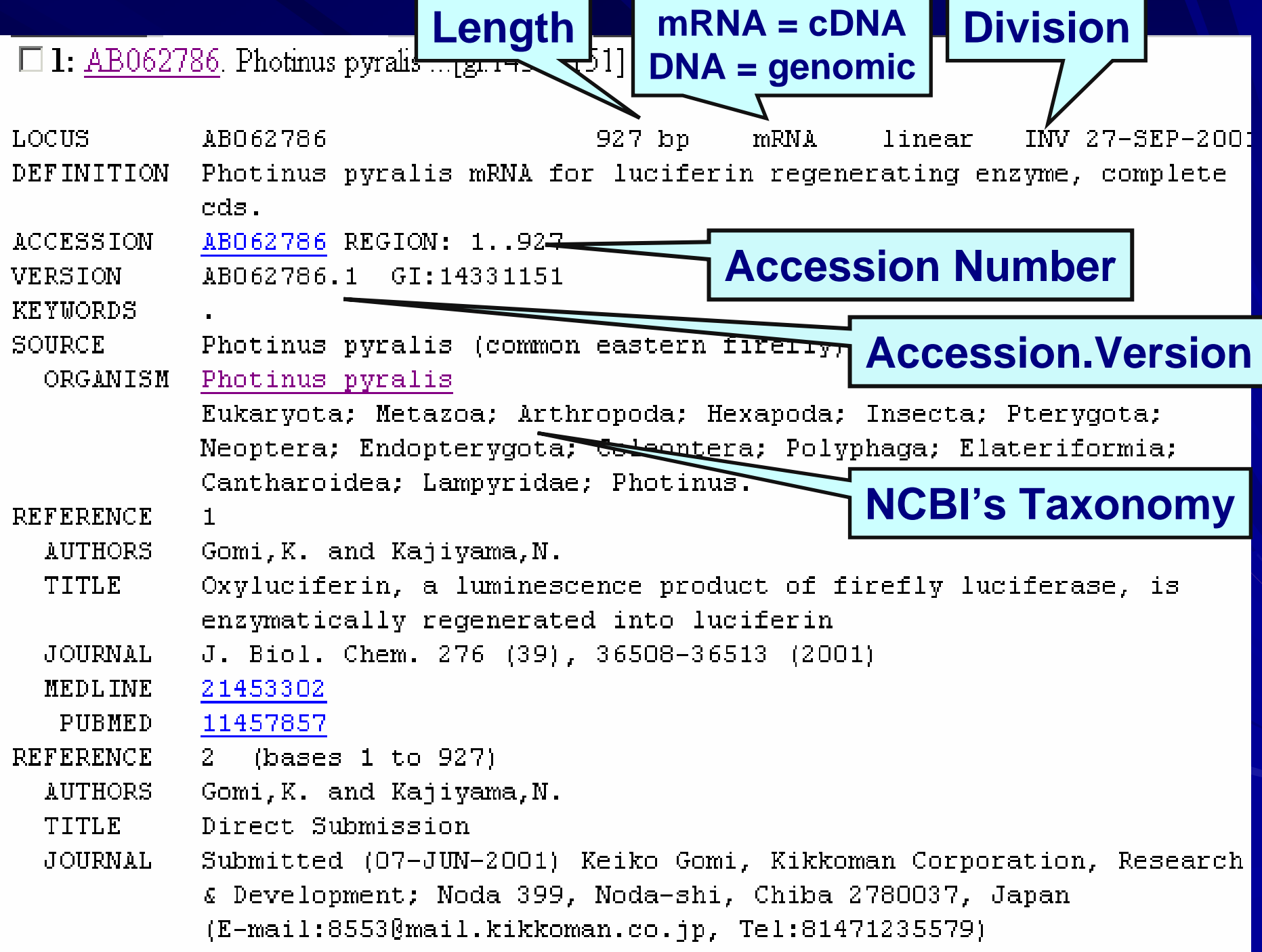

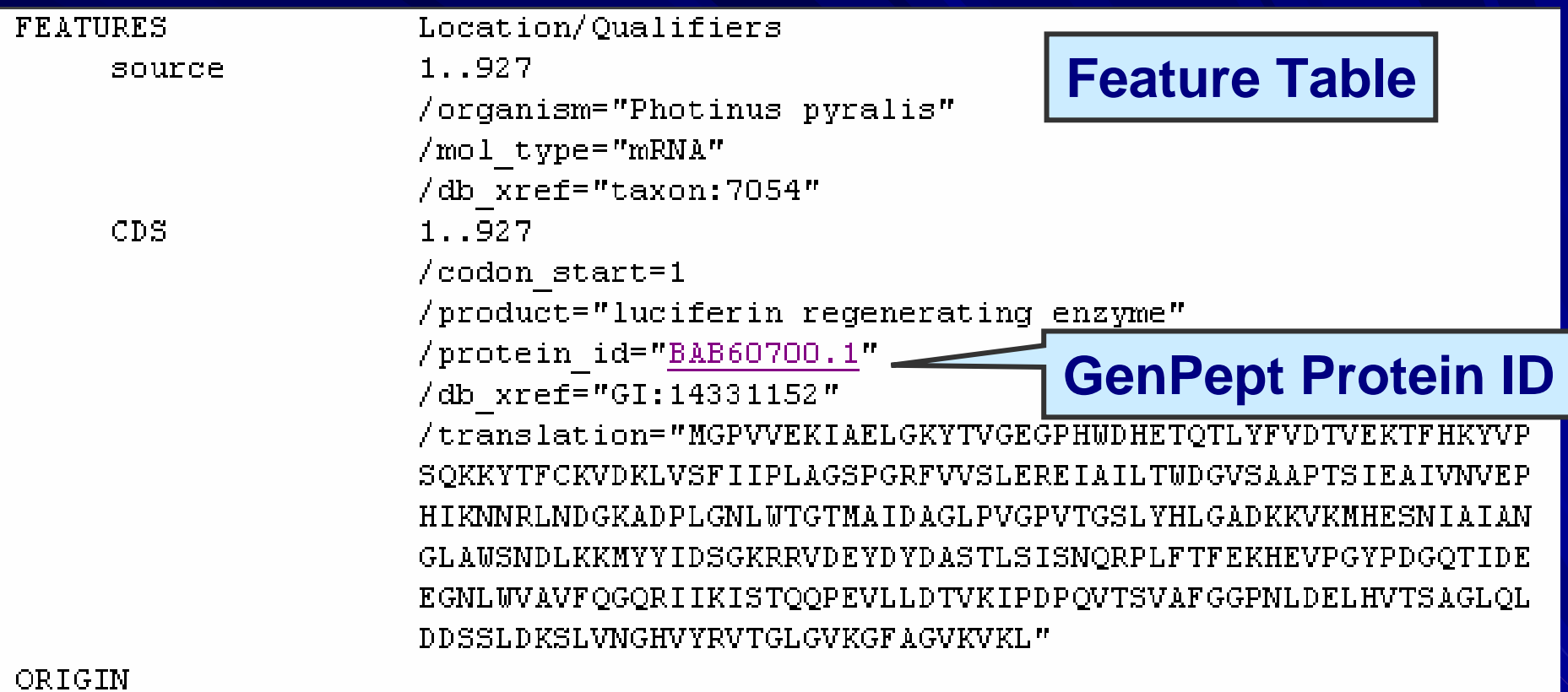

1 atggggccag ttgttgaaaa aattgcagaa cttggcaagt atacggttgg agaaggtcct 61 cactgggate atgaaactca gaccttatat ttegtegaca eegtagagaa aactttteat 121 aaatatgtac cttctcagaa aaaatacacg ttttgtaaag tagataaact ggtttctttc 181 attatteeee ttgetggate eeetggeegt tttgtagtea gtttggaaeg tgaaatagee 241 attettacat gggatggegt tagtgetgea eetacaagea tagaagetat tgttaatgte 301 gaaccacaca ttaaaaataa cagactcaat gatggcaaag cagatcccct tggcaatcta 361 tggacaggta caatggetat tgacgetggt eteecegtag gaceggteae tggcagttta 421 tatcatttag gggctgataa aaaggtaaaa atgcacgaga gcaacatagc tatagcaaat 481 gggctcgcgt ggagtaatga tttgaagaaa atgtattata ttgattcggg gaaaagaaga 541 gtagacgagt acgattatga tgettetaca ttatecatea geaatcaaeg gecattattt 601 acttttgaaa agcatgaagt geetggatat ecagatggte aaacaattga tgaggagggt

# Database searching: <http://www.ncbi.nlm.nih.gov/>

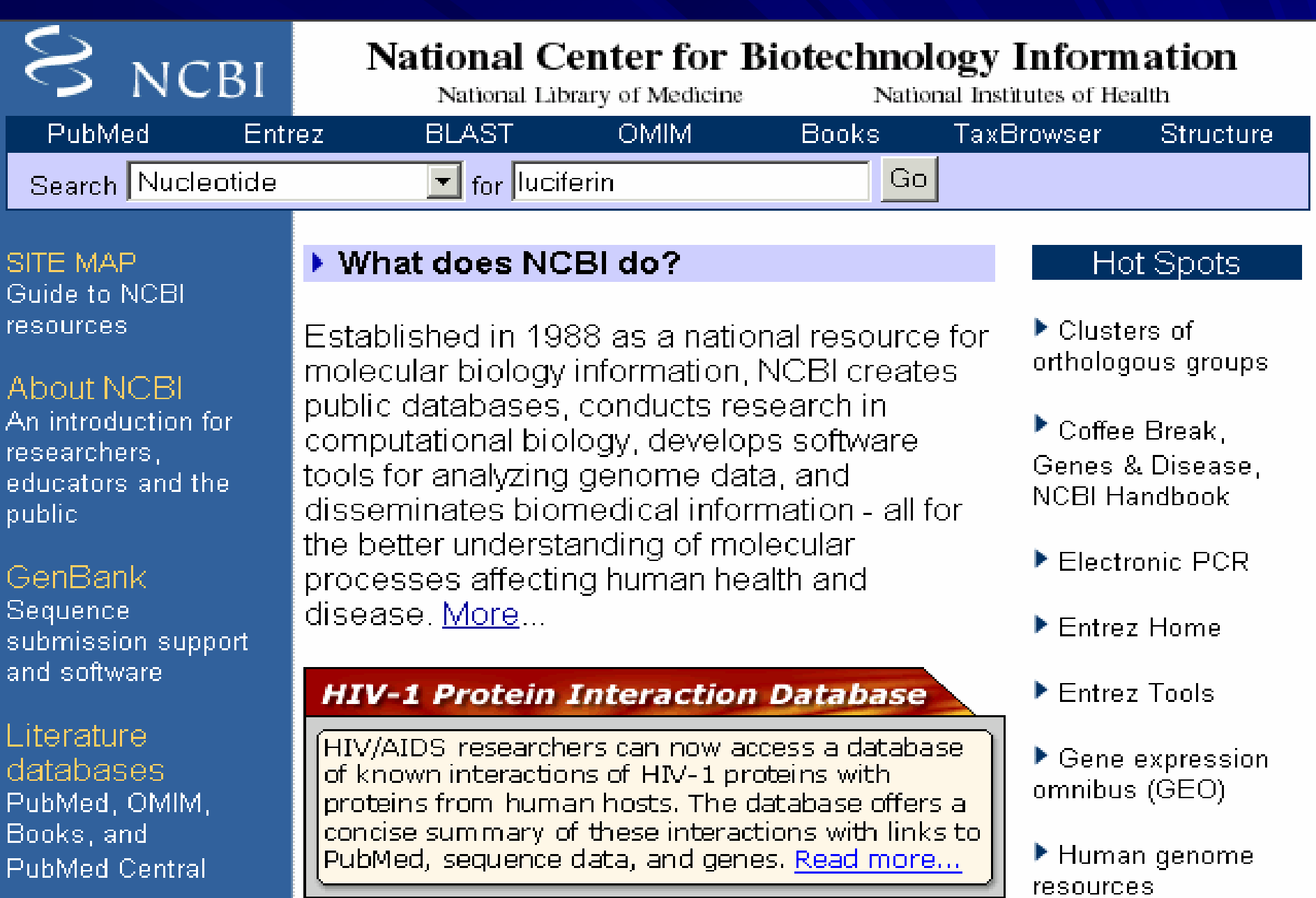

# **e.g. - pharmacogenetics pharmacogenetics**

• Identifying novel targets for new drugs

¾ mapping and identifying genes associated w/ disease  $\triangleright$  characterizing proteins  $\longrightarrow$  targets for new drugs

• Identifying genetic variants associated w/ adverse drug reactions

 $\triangleright$  e.g., cytochrome P450s = multigene family of enzymes (liver)  $\triangleright$  genetically variable expression = variation in drug efficacy

### **Potential consequences of polymorphic drug metabolism**

- $\bullet$ Extended pharmacological effect
- Adverse drug reactions
- Lack of pro-drug activation (e.g., codeine)
- Drug toxicity
- Increased effective dose
- $\bullet$ Metabolism by alternate, deleterious pathways
- $\bullet$ Exacerbated drug – drug interactions

Adapted from: Wolf et al., *British Medical J*., 320: 987-990

### Common pharmacogenetic polymorphisms in human drug metabolizing enzymes (Weber, W.W. *Pharmacogenetics*. Oxford, 1997)

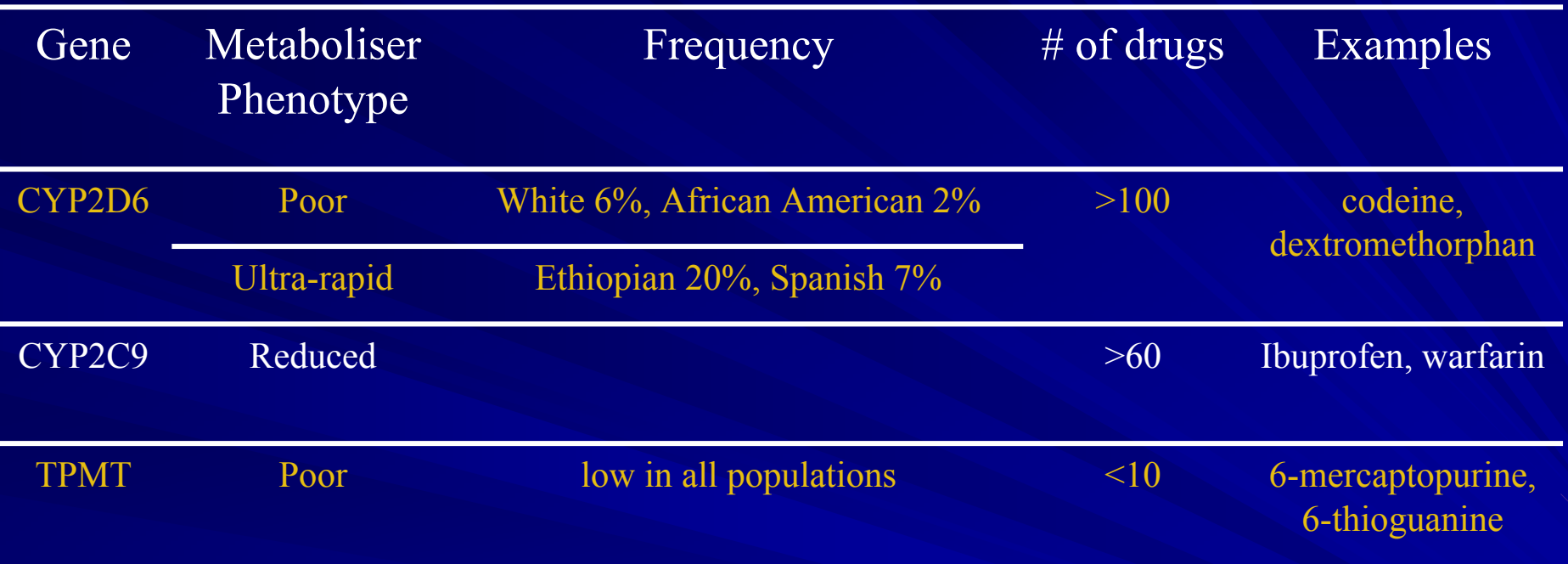

### Example: Cytochrome P450 gene - CYP2D6

• CYP2D6 is highly polymorphic (inactive in  $\sim 6\%$  of Caucasians) ¾ codes for debrisoquine hydroxylase

Adapted from: Wolf et al., *British Medical J*., 320: 987-990

# <http://www.ncbi.nlm.nih.gov/>

# Sequence/structure searching tools

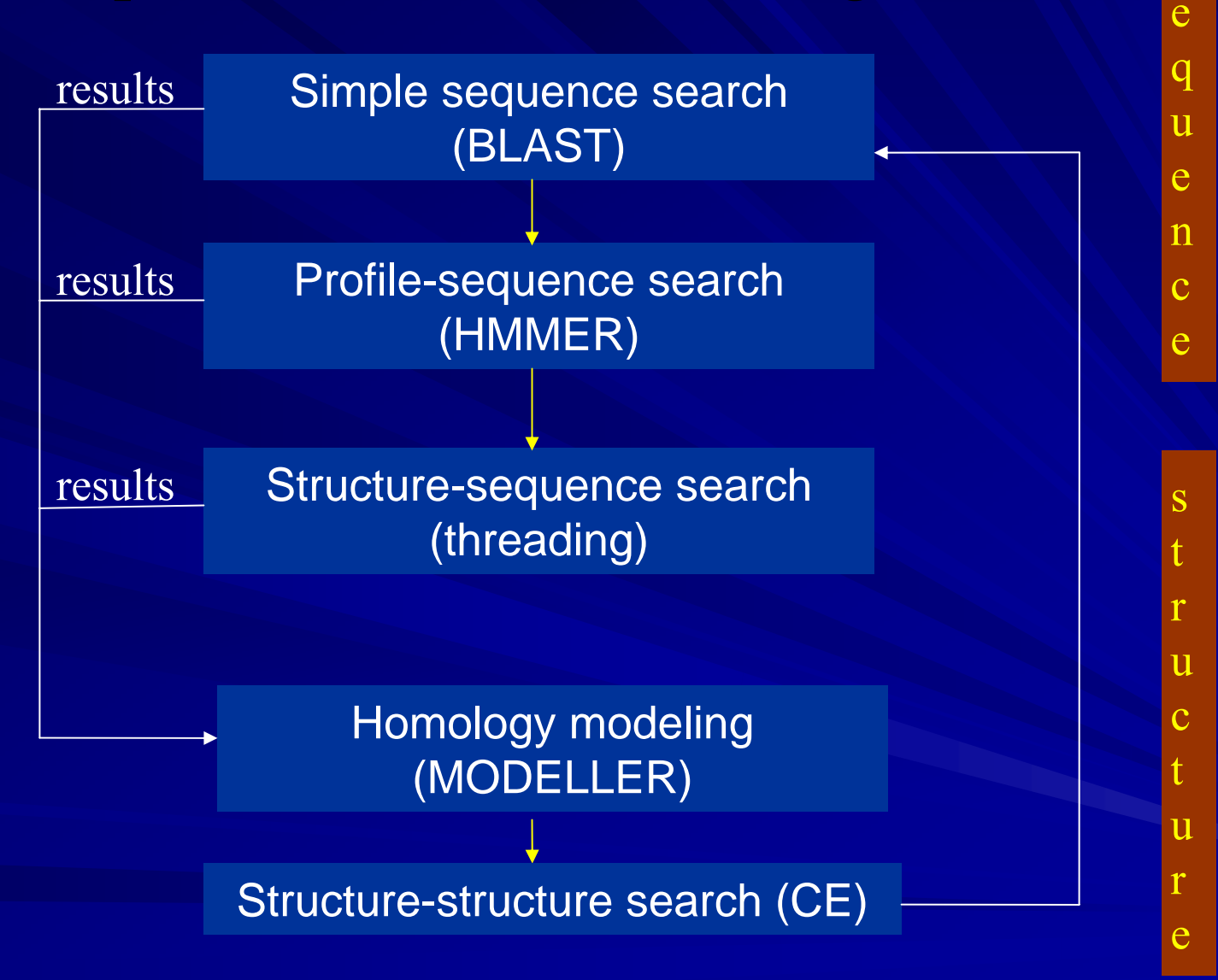

Slide courtesy of Pillardy, Ripoll, and Sun (CBSU)

s

# Tool comparison

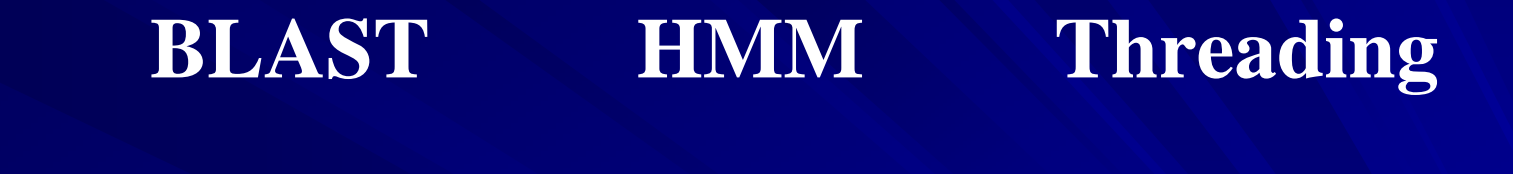

**Sensitivity: Least sensitive Most sensitive**

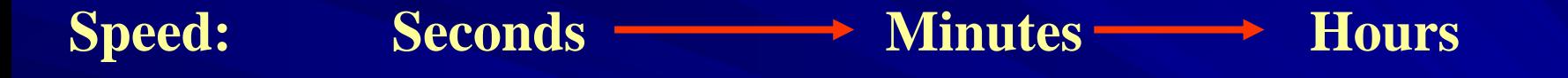

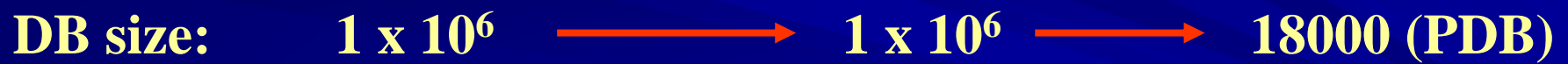

**Result interpretation: Some expertise required required** 

Slide courtesy of Pillardy, Ripoll, and Sun (CBSU)

# **Why do it? Why do it?** Sequence similarity searching

- identify and annotate sequences with no, incomplete, incorrect annotations (GenBank)
- infer functionality for genes/proteins
- find conserved domains
- assemble genomes; clean up sequences (e.g., suspected cloning vector sequences)
- explore evolutionary relationships

**NOTE:** Similar sequences may NOT be homologous!

# Basic Local Alignment Search Tool (BLAST)

- • Calculates similarity for biological sequences
- Finds best <u>local</u> alignments
- Searches for matching "words" rather than individual residues
- Uses statistical theory to determine if a match Uses statistical theory to determine if a match might have occurred by chance

# **Sequence Alignment Sequence Alignment**

Global alignment: compare sequences over entire length  $(dynamic - e.g., Needleman-Wunsch)$ --identify long insertions/deletions --check data quality

Local alignment: compare segments of sequences (heuristic -- BLAST; FASTA; Smith-Waterman) -high quality alignments *speed*

Dot plot: exploration of two entire sequences for similarity --repeat discovery --identify long insertions/deletions

# Basic Local Alignment Search Tool (BLAST)

## <http://www.ncbi.nlm.nih.gov/BLAST/>

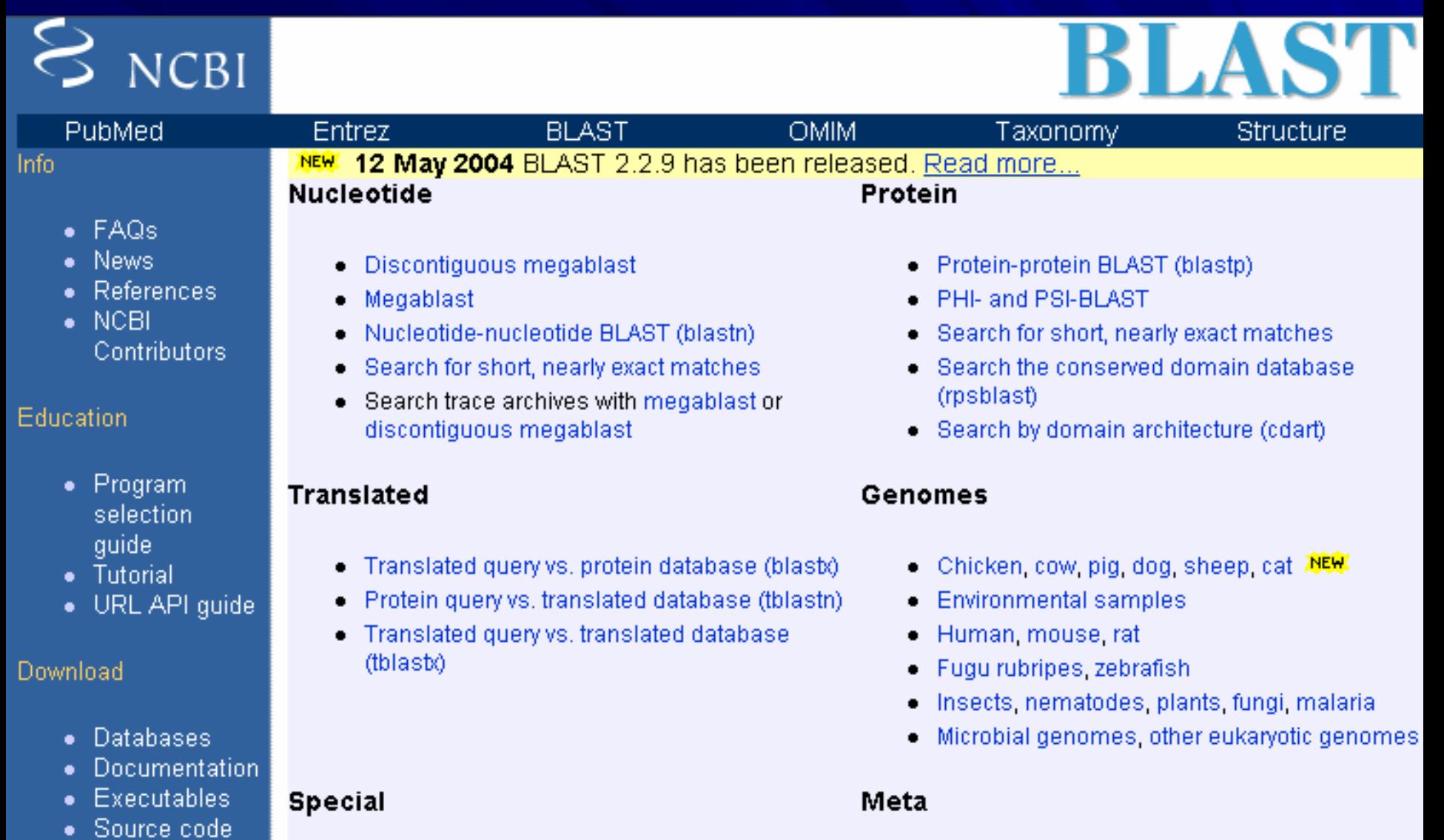

- $\bullet$  -Search for gene expression data (GEO BLAST) -
- $\blacksquare$  Retrieve results by RID.

#### **Distribution of 509 Blast Hits on the Query Sequence**

# **Sample BLAST 1**

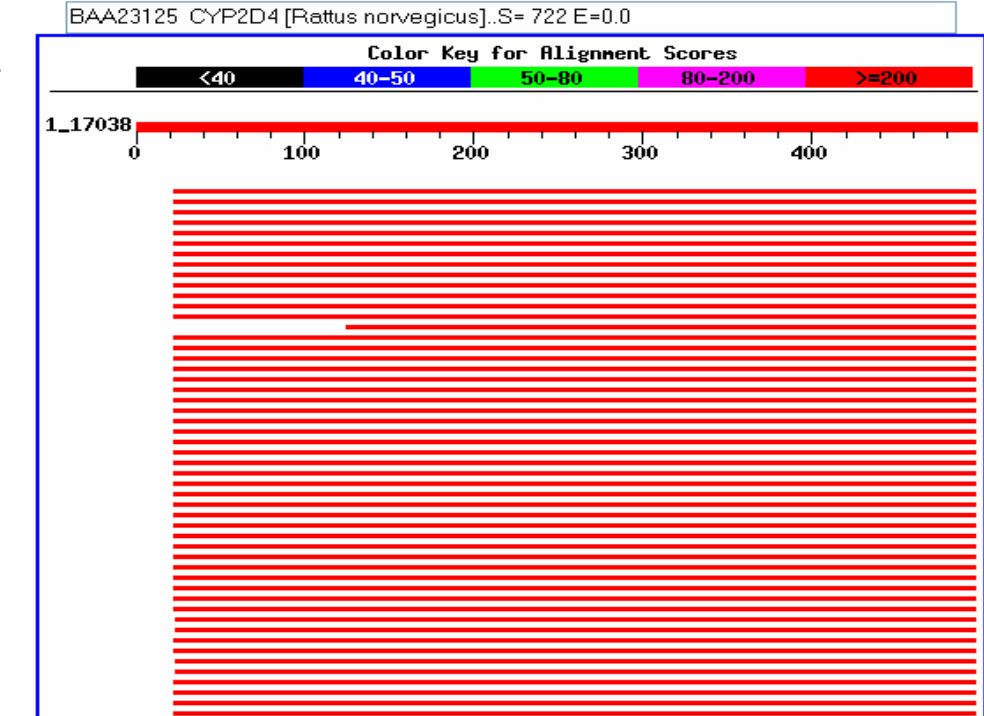

#### Related Structures

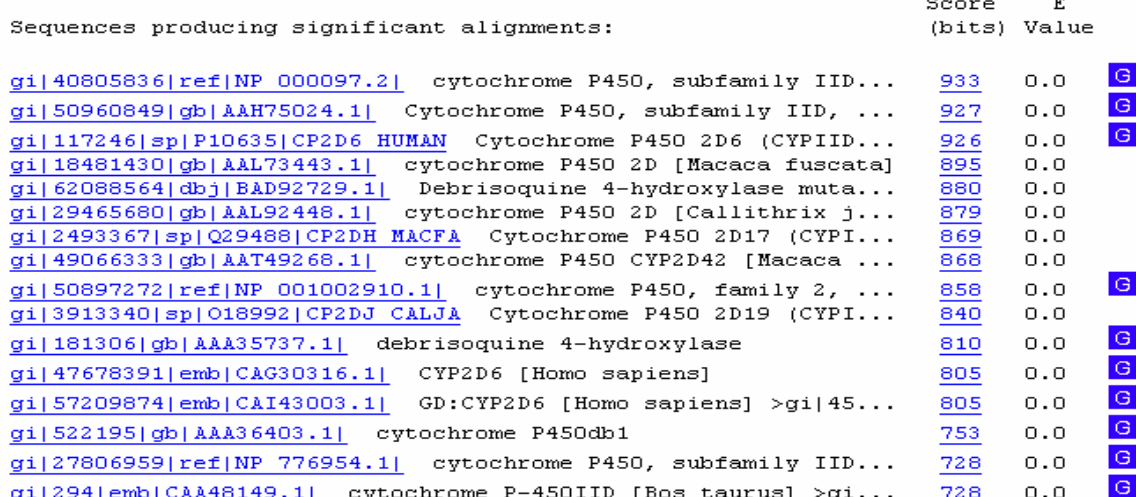

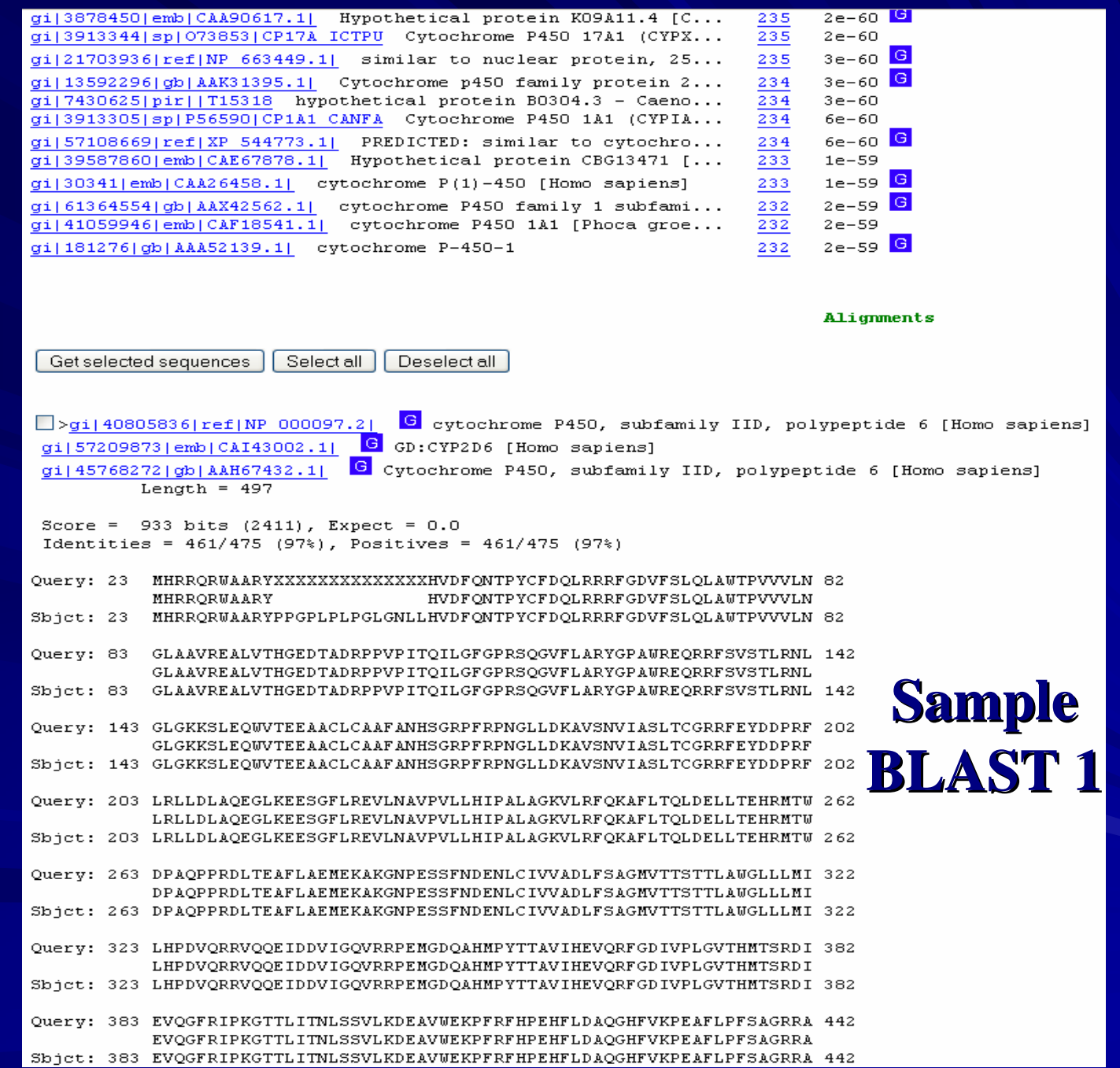

#### **Distribution of 18 Blast Hits on the Query Sequence**

### **Sample BLAST 2: "cytochrome cytochrome AND Archaea Archaea"**

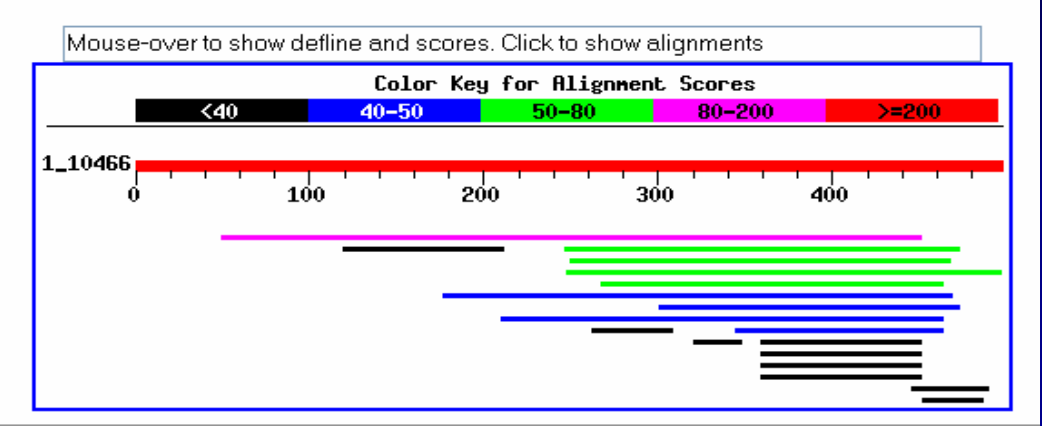

#### Related Structures

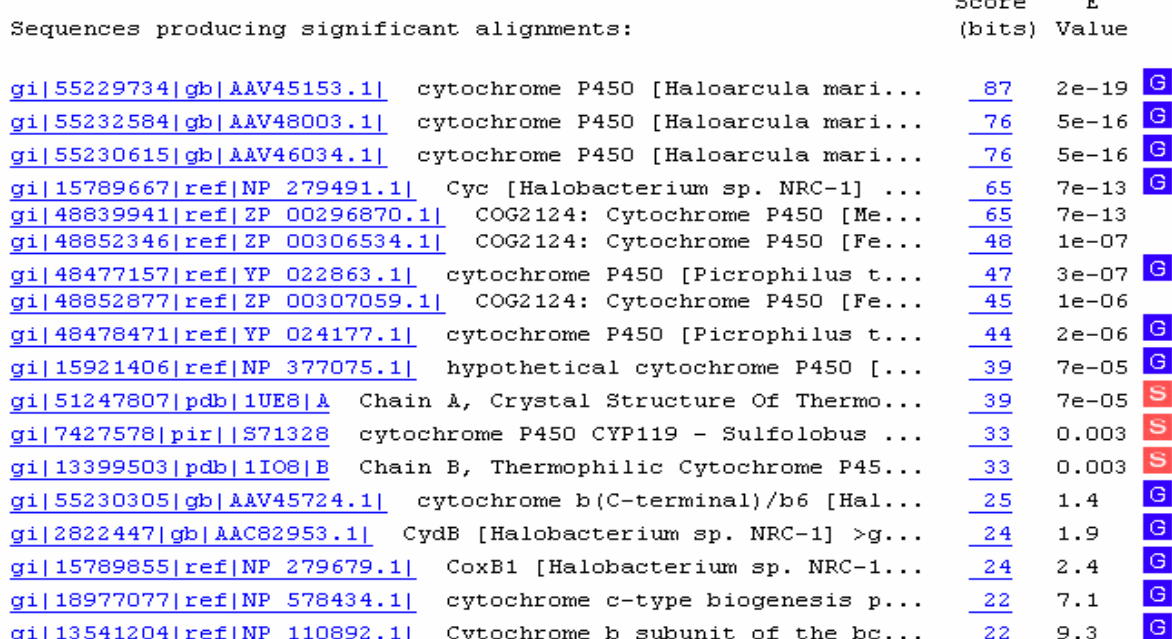

Alignments

# **What is BLAST? What is BLAST?**

### **AATTGGCTAGCTAA ...AAAAATGCAAAATGCGGGTAGCTTATTCTAGAAGATT...| || |||||||**

**Matches: 10Mismatches: 4**

Similarity score based on matches, mis-matches, gaps

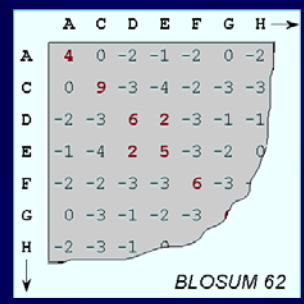

# **BLAST: Substitution Matrix and Gap Cost**

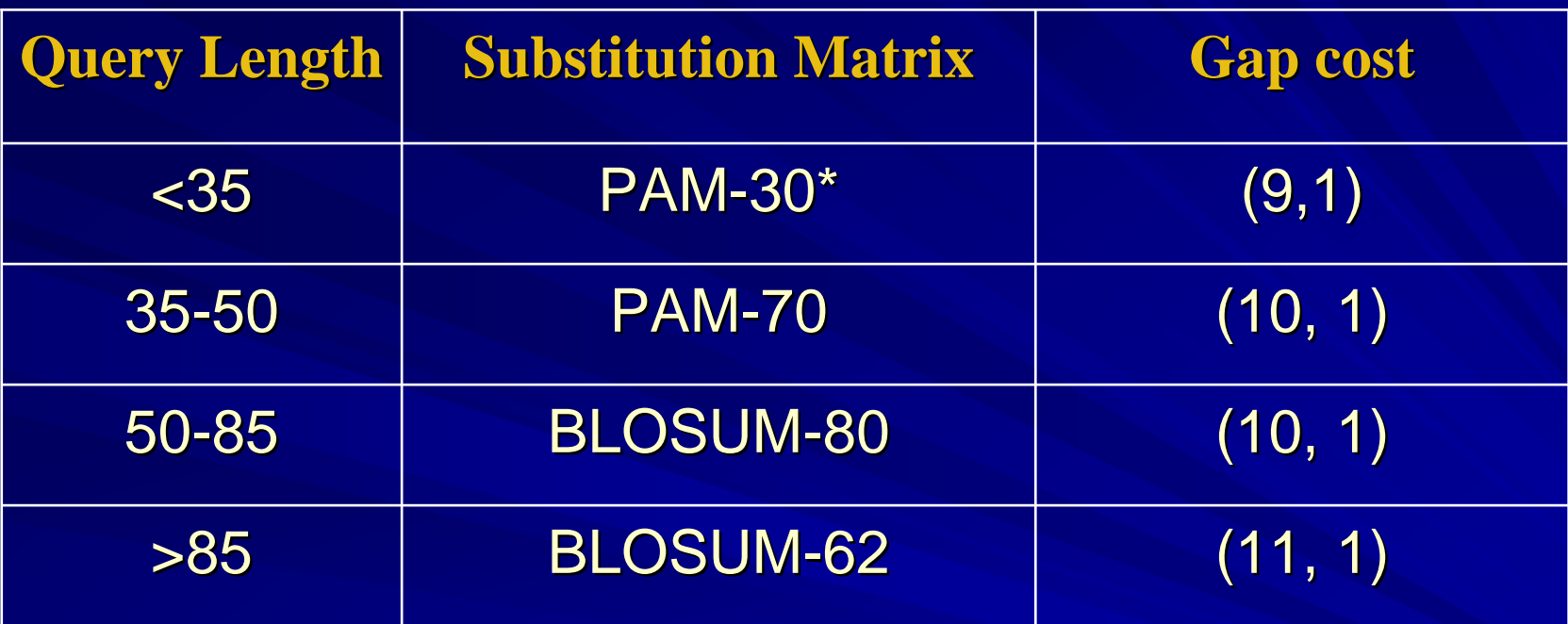

 $*PAM =$  Percent Accepted Mutation; 1 PAM unit = 1% of aa in protein changed

- **BLOSUM-62 generally performs better than PAM**
- **PAM better if looking for distant relationships**

Modified from Pillardy, Ripoll, and Sun (CBSU)

#### The BLAST Search Algorithm

query word  $(W = 3)$ GSVEDTTGSQSLAALLNKCKTP0GORLVNOWIKOPLMDKNRIEERLMLVEAFVEDAELROTLOEDL Ouerv: **POG** 18 PEG - 15 PRG  $14$ neighborhood **PKG** 14 PNG  $13$ words PDG 13 PHG 13 **PMG** 13 neighborhood PSG 13 score threshold  $\overline{12}$ POA  $(T = 13)$  $PON$  12 etc... Querv: AL LNK CKTPO GORL VNOW I KOPL MD KNR IE ER LI  $+LA++L+$  $TP G R+++W+ P+ D$ Sbjet: SVLDCTVT**PMG**SRMLKRWLHMPVRDTRVLLERQQTIGA 330. High-scoring Segment Pair (HSP) **NCBI BLAST**

### • matrix used to create look-up tables of neighborhood words

- seeks pairs of similar segments whose score exceeds threshold (HSPs)
	- $\triangleright$  T < 13 not reported
	- ¾ locates "seeds" of similarity along query
	- ¾ extends seeds in both directions until max. possible score reached

# Protein Words

Query: **GTQITVEDLFYNIATRRKALKN** Word size = 3 Neighborhood Words LTV, MTV, ISV, LSV, etc. **GTQ TQI QIT ITVTVEVEDEDL…**Make a lookup table of words Word size 2 or 3 (default  $= 3$ )  $W = 2$ ;  $T = 16$  $W = 3$ ; T = 32

# Nucleotide Words

Query: **GTACTGGACATGGACCCTACAGGAA** Word size  $= 11$ **GTACTGGACAT TACTGGACATGACTGGACATGGCTGGACATGGA TGGACATGGAC GGACATGGACC GACATGGACCC…**Make a lookup table of words  $\overline{\text{Minimum word size}} = 7$ blastn default = 11megablast default  $= 28$ 

## **BLAST: Bit Score**

Bit Score (S') : normalized raw score (S), allows direct comparison of searches from diverse dbs

S' = ( λS-ln K)/ln2

 $S = raw score (sum of scores in substitution)$  $K = \overline{variable}$ ; value dependent on matrix used  $\lambda$  = parameter used as natural scale for scoring system

### **BLAST Statistics: E-value**

E-value (E) : measure of statistical significance e.g.,  $E=0.01 \rightarrow 1\%$  chance that match is due to a random event; dependent on db size

 $\mathrm{E} = \mathrm{K} \mathrm{m} \mathrm{n} \mathrm{e}^{\text{-}\lambda \mathrm{S}}$ 

 $K$  = variable; value dependent on matrix used  $m$  = length of query (nucleotide or aa)  $n = size of db$ 

 $\lambda$  = parameter used as natural scale for scoring system  $S = raw score (sum of scores in substitution)$ 

Tools for 3-D Structure Display and Searching Cn3D: 3-D structure and sequence alignment viewer --NCBI "Structure" db

Domain Architecture Retrieval Tool (DART): --displays functional domains that make up a protein --lists proteins with similar domain architectures

Vector Alignment Search Tool (VAST): --structure-structure similarity search program --

Threading: algorithms for recognition of protein folding

## **http://www.ncbi.nlm.nih.gov/gq <http://www.ncbi.nlm.nih.gov/gquery/gquery.fcgi?itool=toolbar> uery/gquery.fcgi?itool=toolbar**

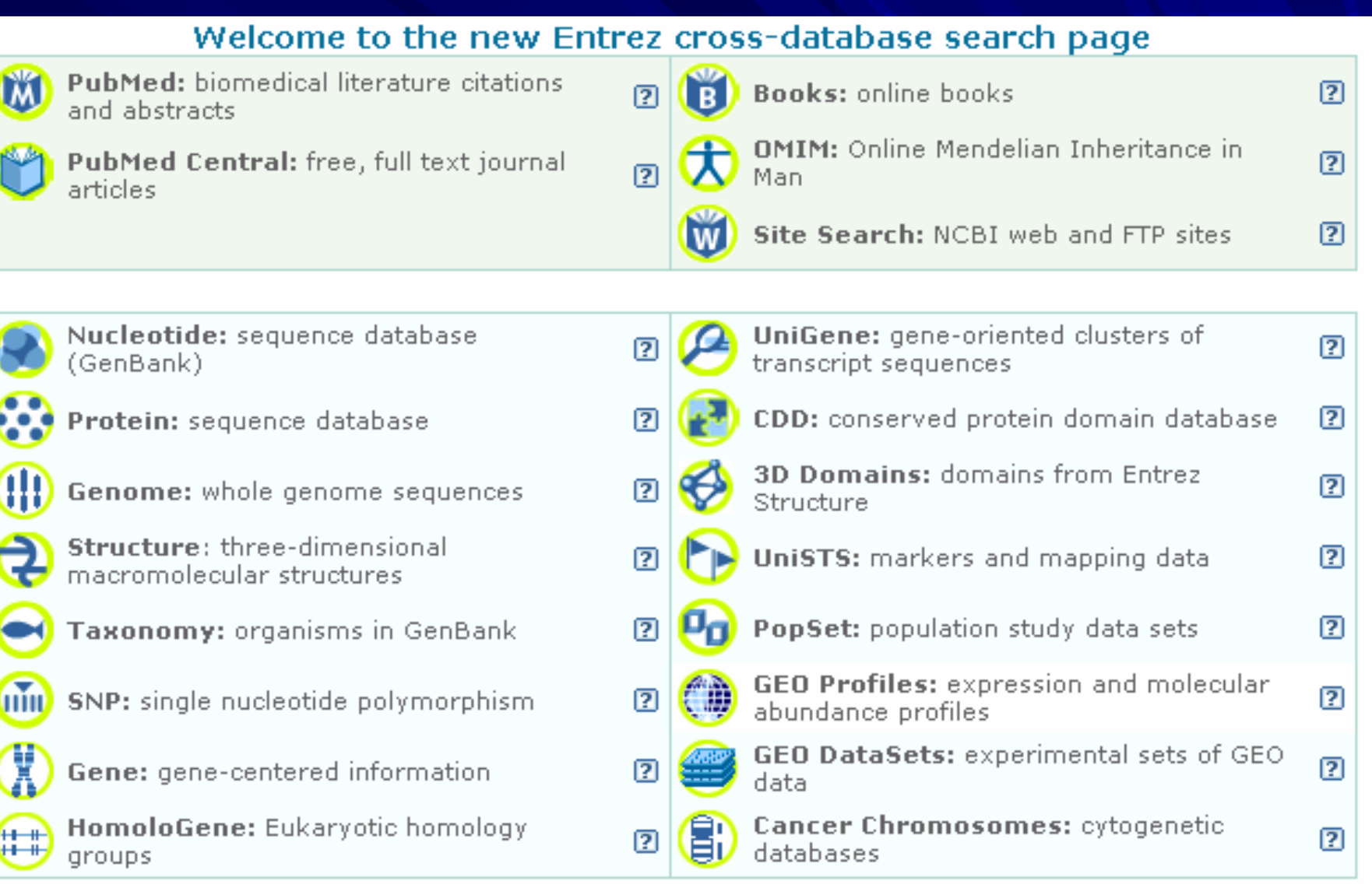

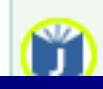

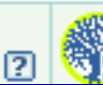

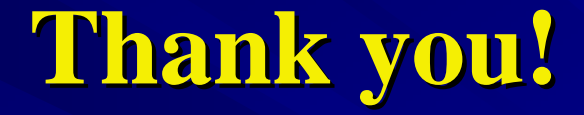

Dr. Medha Devare [mhd6@cornell.edu](mailto:mhd6@cornell.edu)

Life Sciences/Bioinformatics Specialist Life Sciences/Bioinformatics Specialist Albert R. Mann Library Cornell University, Ithaca, NY 14853

## Exercise: BLASTp

Sequences producing significant alignments:

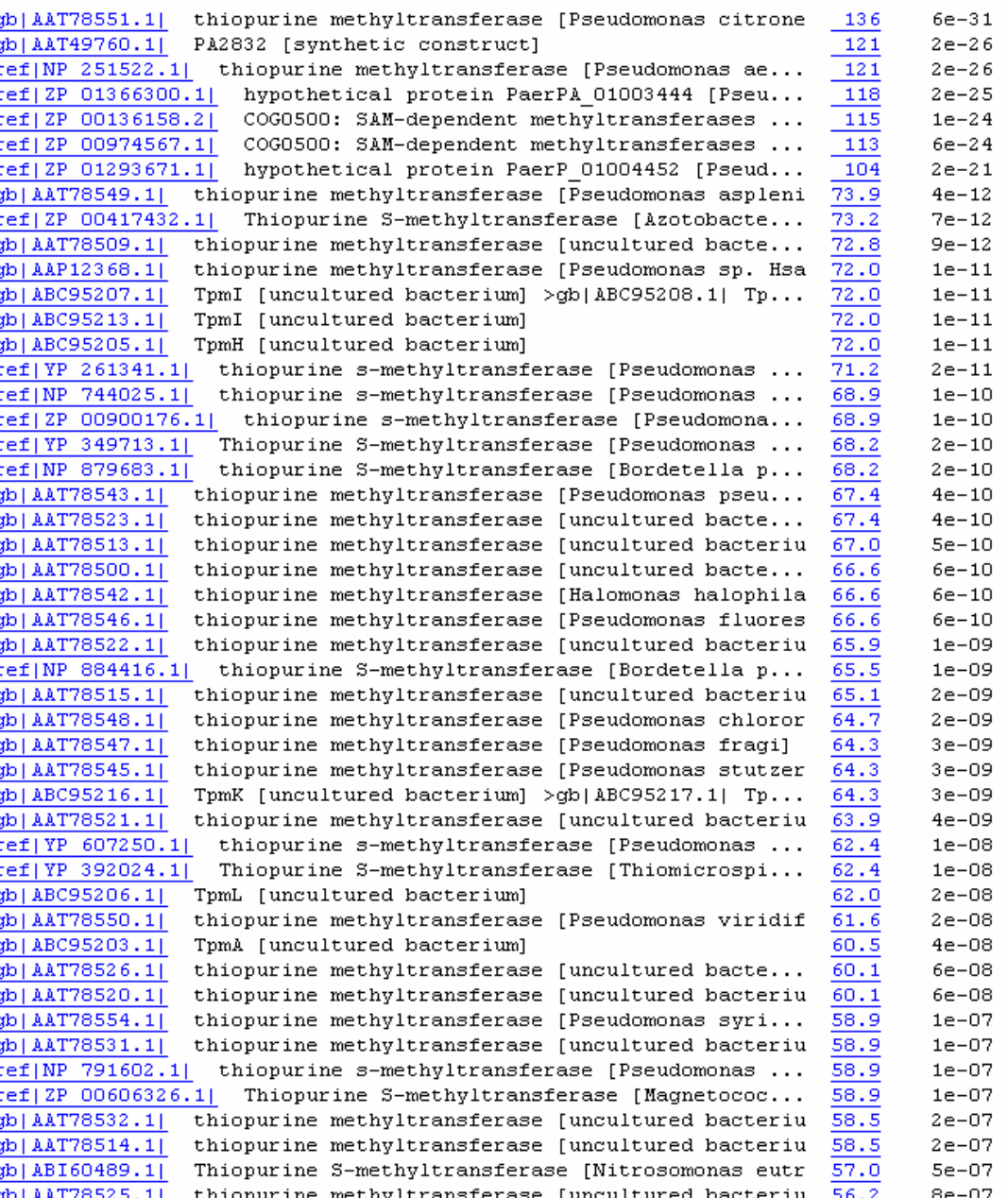

(Bits) Value

# Exercise: BLASTp **continued**

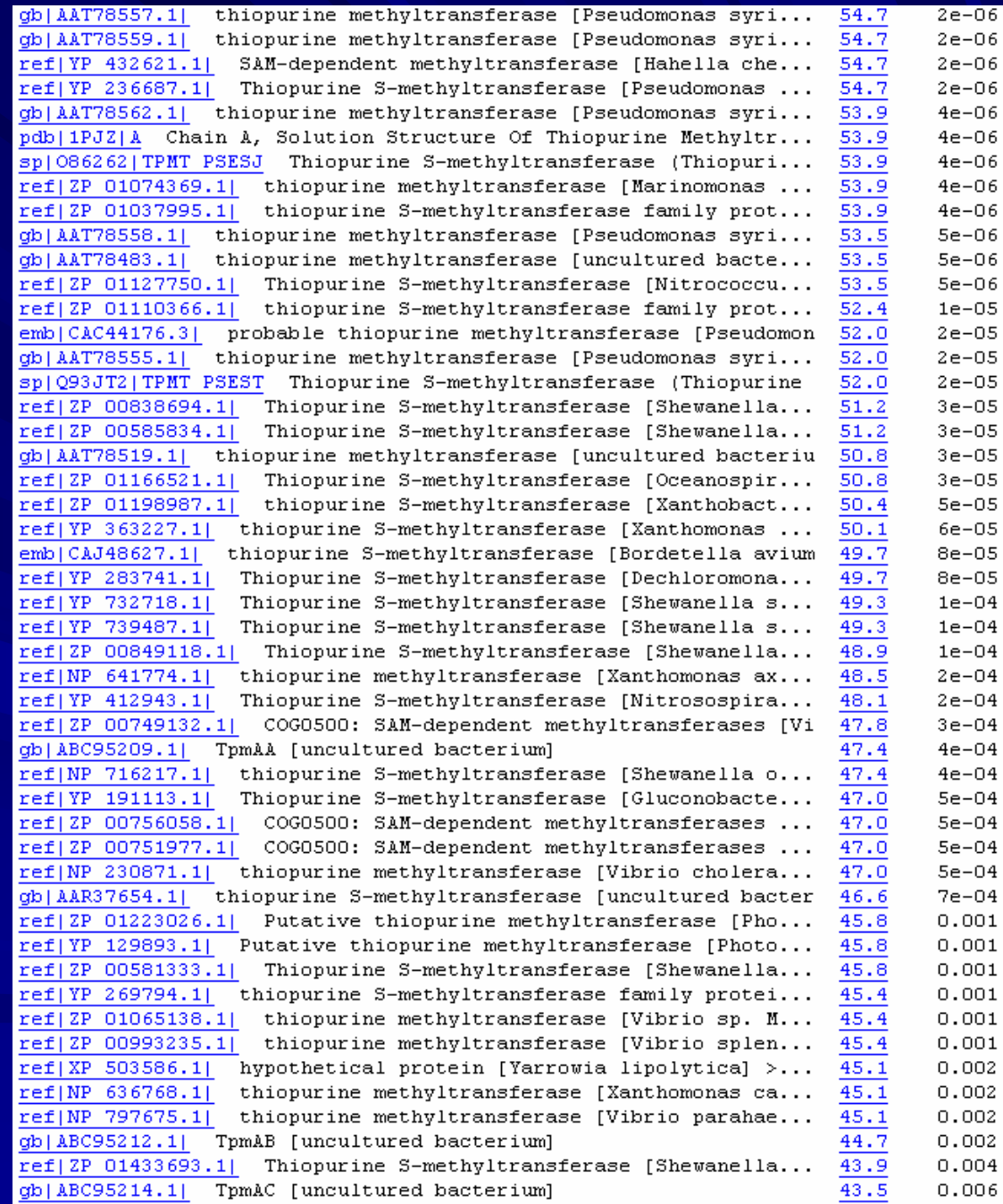

# Top hit:

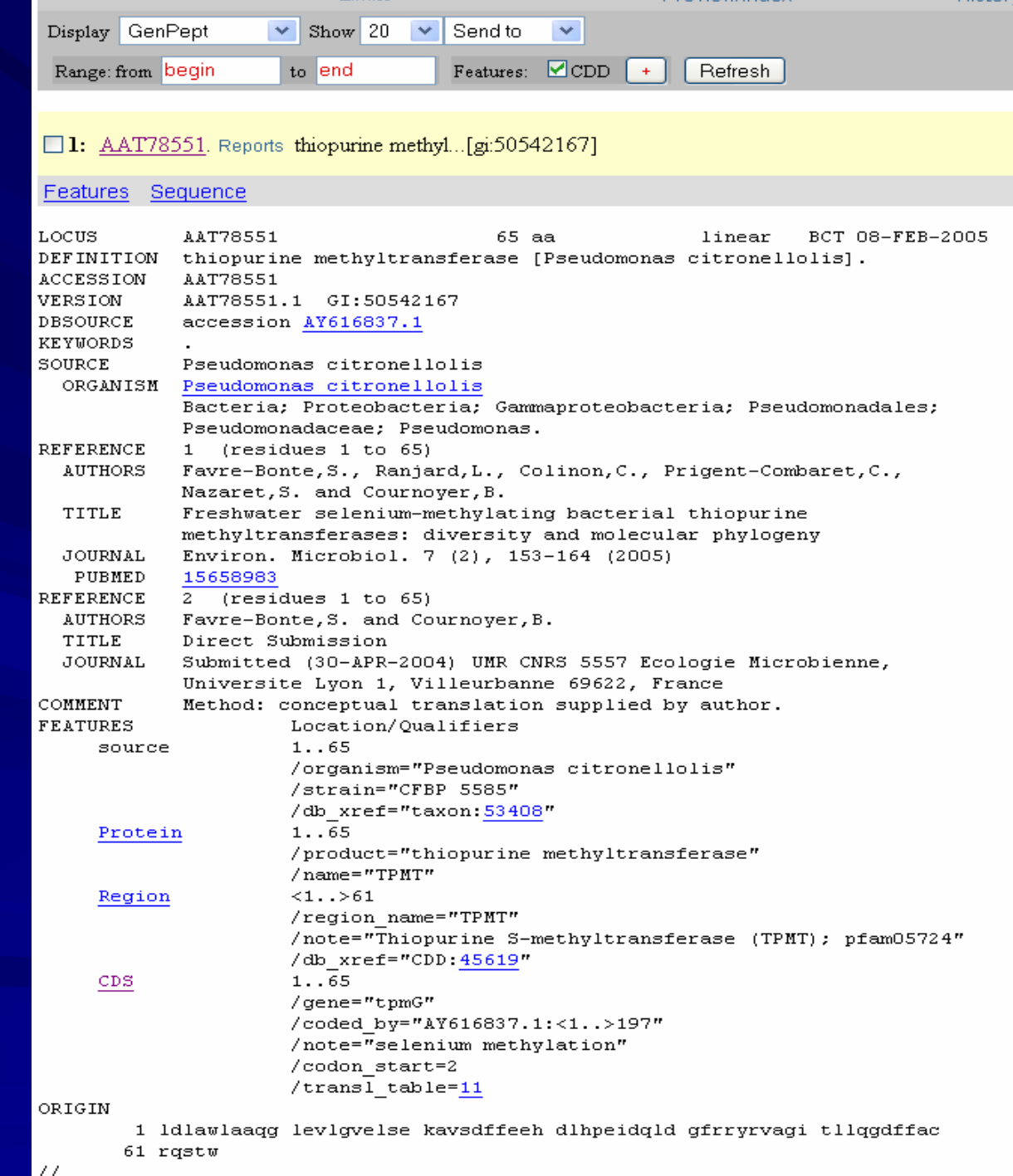

**Tax BLAST Report** 

#### Index

- Lineage Report
- Organism Report
- Taxonomy Report
- $\bullet$  Help

#### **Lineage Report**

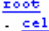

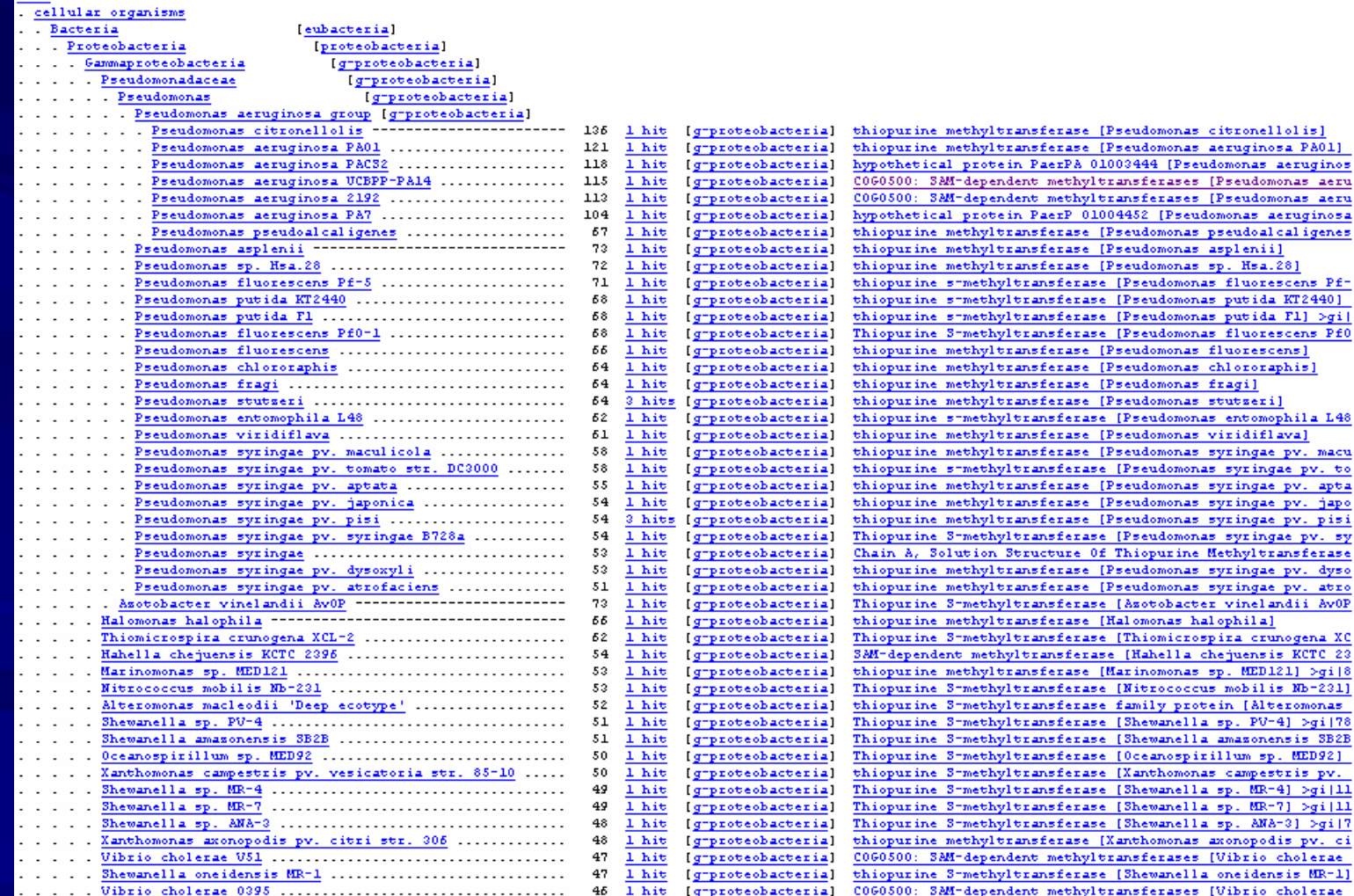

hvitransferase (Pseudomonas citronellolis) hyltransferase [Pseudomonas aeruginosa PAO1] protein PaerPA 01003444 (Pseudomonas aeruginos lependent methyltransferases [Pseudomonas aeru dependent methyltransferases (Pseudomonas aeru protein PaerP 01004452 [Pseudomonas aeruginosa hyltransferase [Pseudomonas pseudoal caligenes] hyltransferase [Pseudomonas asplenii] hvitransferase [Pseudomonas sp. Hsa.28] nethyltransferase [Pseudomonas fluorescens Pfethvltransferase (Pseudomonas putida KT2440) nethyltransferase [Pseudomonas putida F1] >gi] ethyltransferase [Pseudomonas fluorescens Pf0] hvitransferase [Pseudomonas fluorescens] hyltransferase [Pseudomonas chlororaphis] hyltransferase [Pseudomonas fragi] hyltransferase [Pseudomonas stutseri] nethyltransferase [Pseudomonas entomophila L48] hyltransferase [Pseudomonas viridiflava] hyltransferase [Pseudomonas syringae pv. macu ethyltransferase [Pseudomonas syringae pv. to hyltransferase [Pseudomonas syringae pv. apta hyltransferase [Pseudomonas syringae pv. japo hyltransferase [Pseudomonas syringae pv. pisi ethyltransferase [Pseudomonas syringae pv. sy sion Structure Of Thiopurine Methyltransferase hyltransferase [Pseudomonas syringae pv. dyso chyltransferase [Pseudomonas syringae pv. atro ethyltransferase [Asotobacter vinelandii AvOP hyltransferase [Halomonas halophila] ethyltransferase [Thiomicrospira crunogena XC] methyltransferase [Hahella chejuensis KCTC 23 hyltransferase [Marinomonas sp. MED121] >gi|8 nethyltransferase [Nitrococcus mobilis Nb-231] ethyltransferase family protein [Alteromonas] ethyltransferase [Shewanella sp. PV-4] >gi|78 ethyltransferase [Shewanella amazonensis SB2B ethyltransferase [Oceanospirillum sp. MED92] ethyltransferase [Xanthomonas campestris pv. nethyltransferase [Shewanella sp. MR-4] >gi|11 ethyltransferase [Shewanella sp. MR-7] >qi|11 ethyltransferase [Shewanella sp. AMA-3] >gi|7 chyltransferase [Xanthomonas axonopodis pv. ci

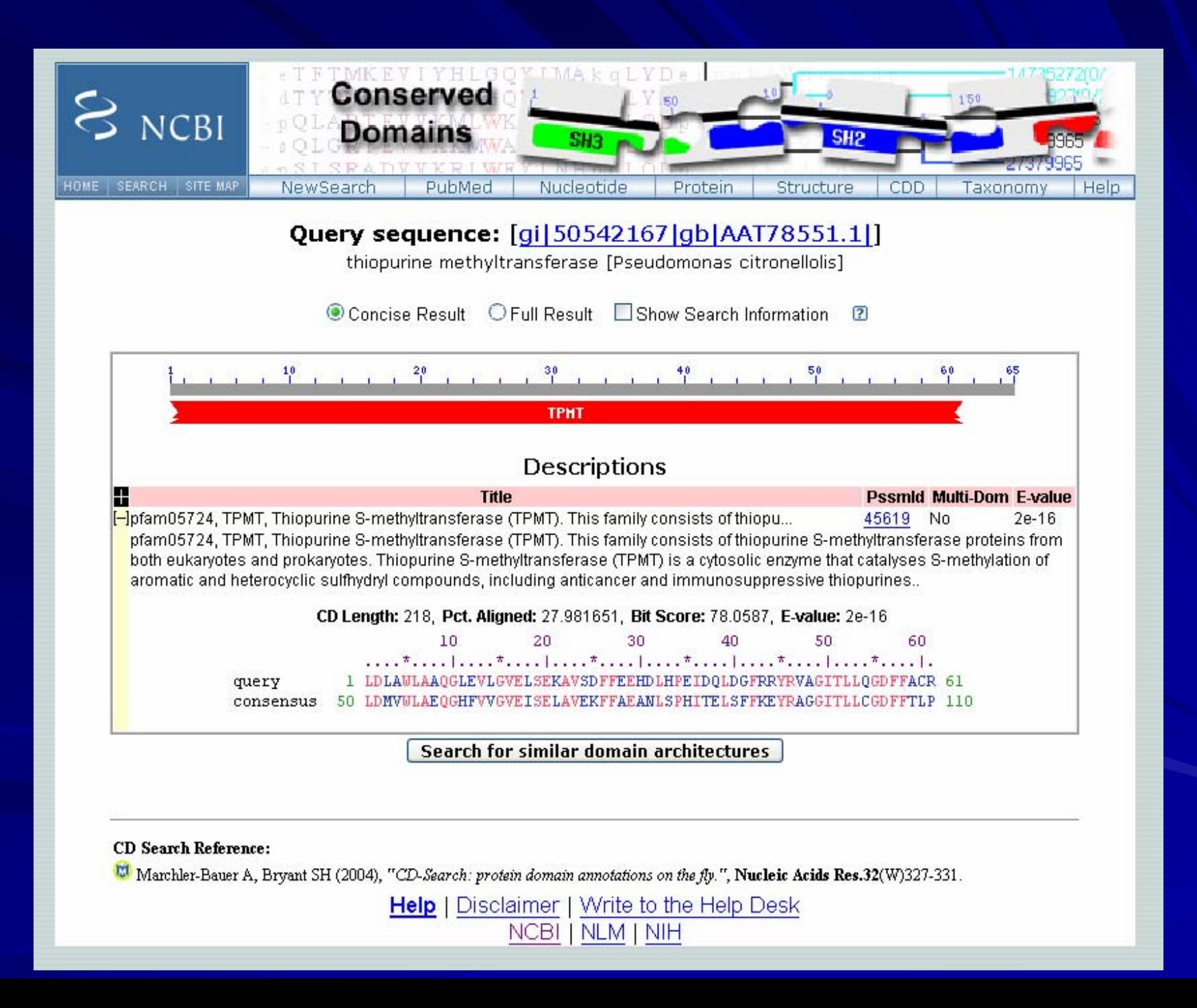

### Multiple sequence alignments for pfam05724.4

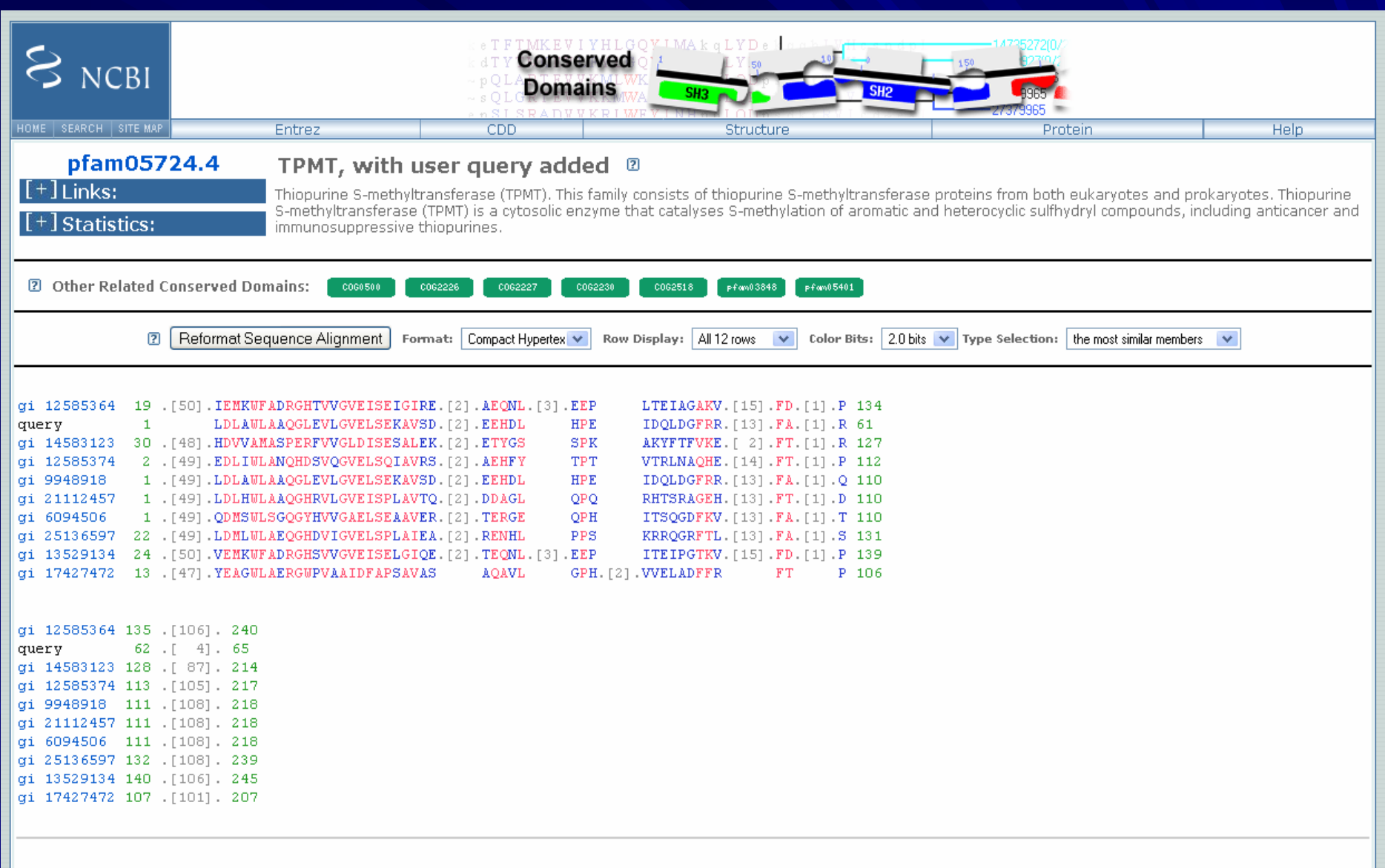

Citing CDD: Marchler-Bauer A, Anderson JB, Cherukuri PF, DeWeese-Scott C, Geer LY, Gwadz M, He S, Hurwitz DI, Jackson JD, Ke Z, Lanczycki CJ, Liebert CA, Liu C, Lu F, Marchler GH, Mullokandov M, Shoemaker BA, Simonyan V, Song JS, Thiessen PA, Yamashita RA, Yin JJ, Zhang D, Bryant SH (2005), "CDD: a Conserved Domain Database for protein classification.", Nucleic Acids Res. 33: D192-6

# Related Structure:

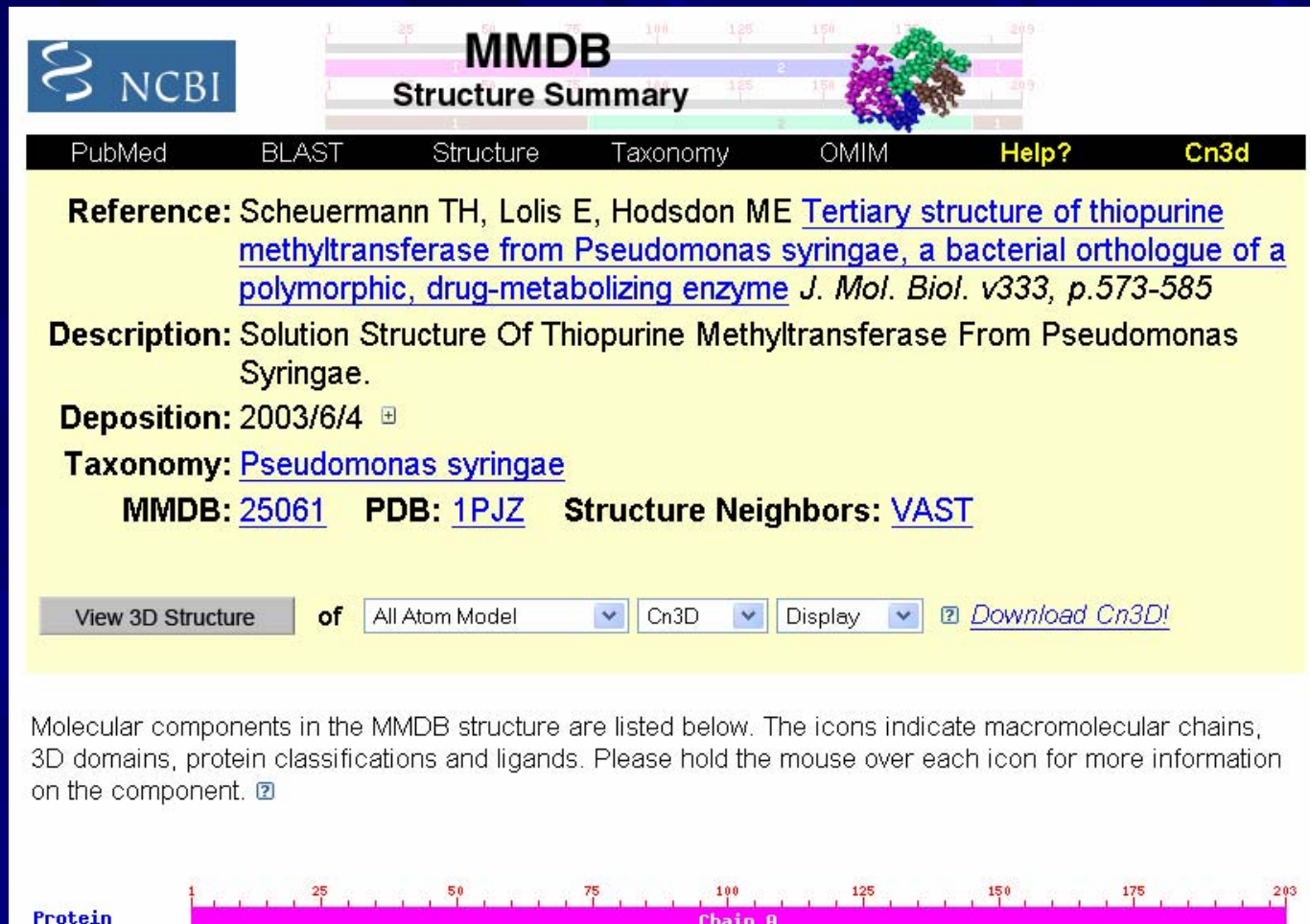

**TPHT** 

**Donain Fanily** 

Back to Home Page

# **Please take a 5 Please take a 5 -min. survey before you leave! min. survey before you leave!**

<http://www.mannlib.cornell.edu/>

Reference and Instruction — Library Instruction → Workshops Web survey

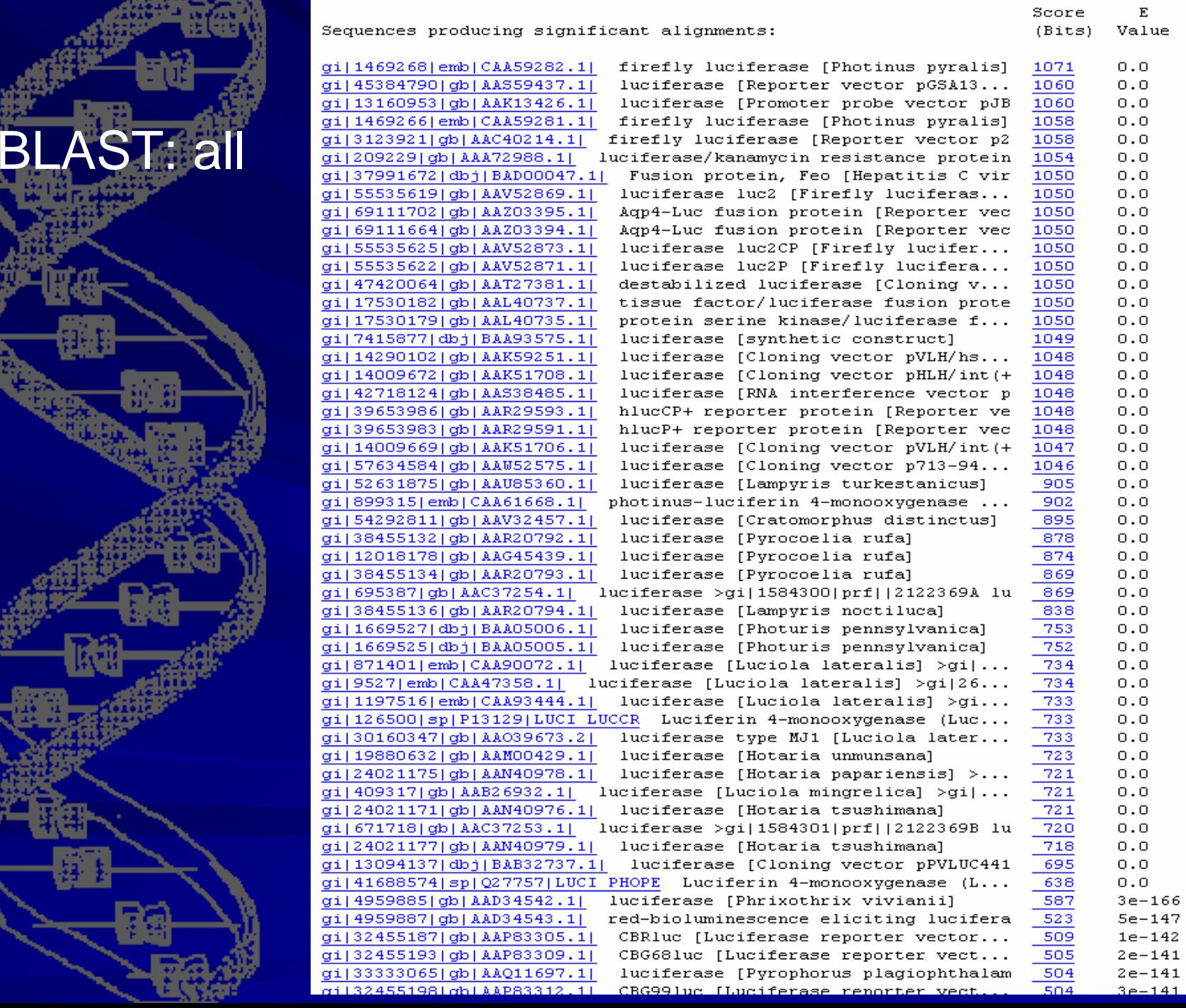

#### RID: 1127935119-2281-123255581538.BLASTO4

Database: All non-redundant GenBank CDS translations+PDB+SwissProt+PIR+PRF excluding environmental samples 2,869,704 sequences; 984,312,347 total letters

If you have any problems or questions with the results of this search please refer to the BLAST FAOs Taxonomy reports

Query=

(550 letters)

#### **Distribution of 505 Blast Hits on the Query Sequence**

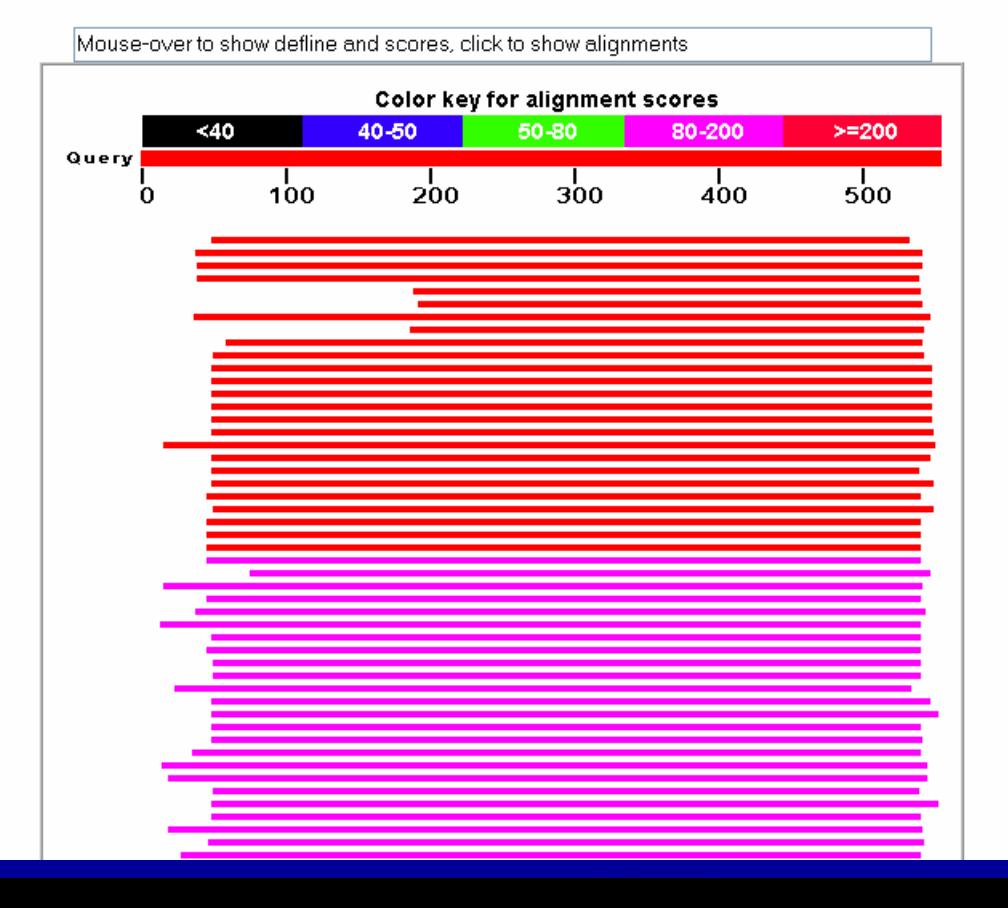

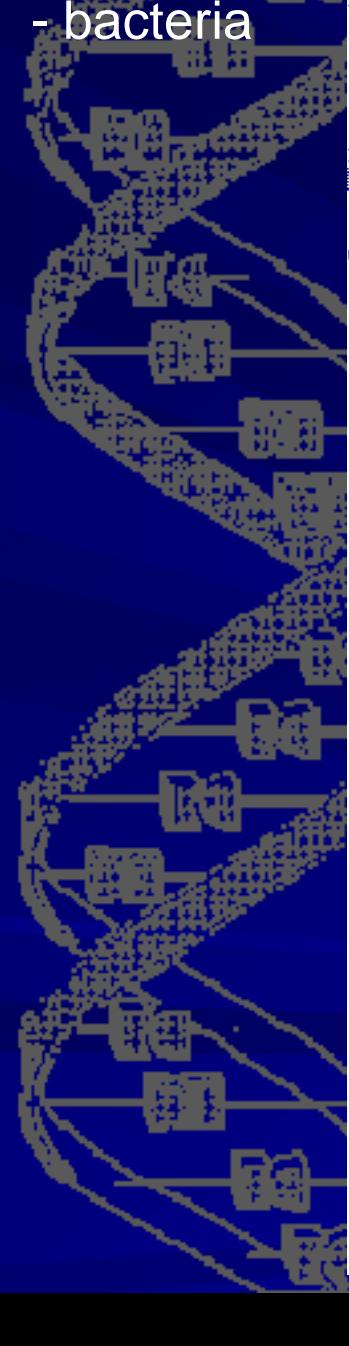

BLAST

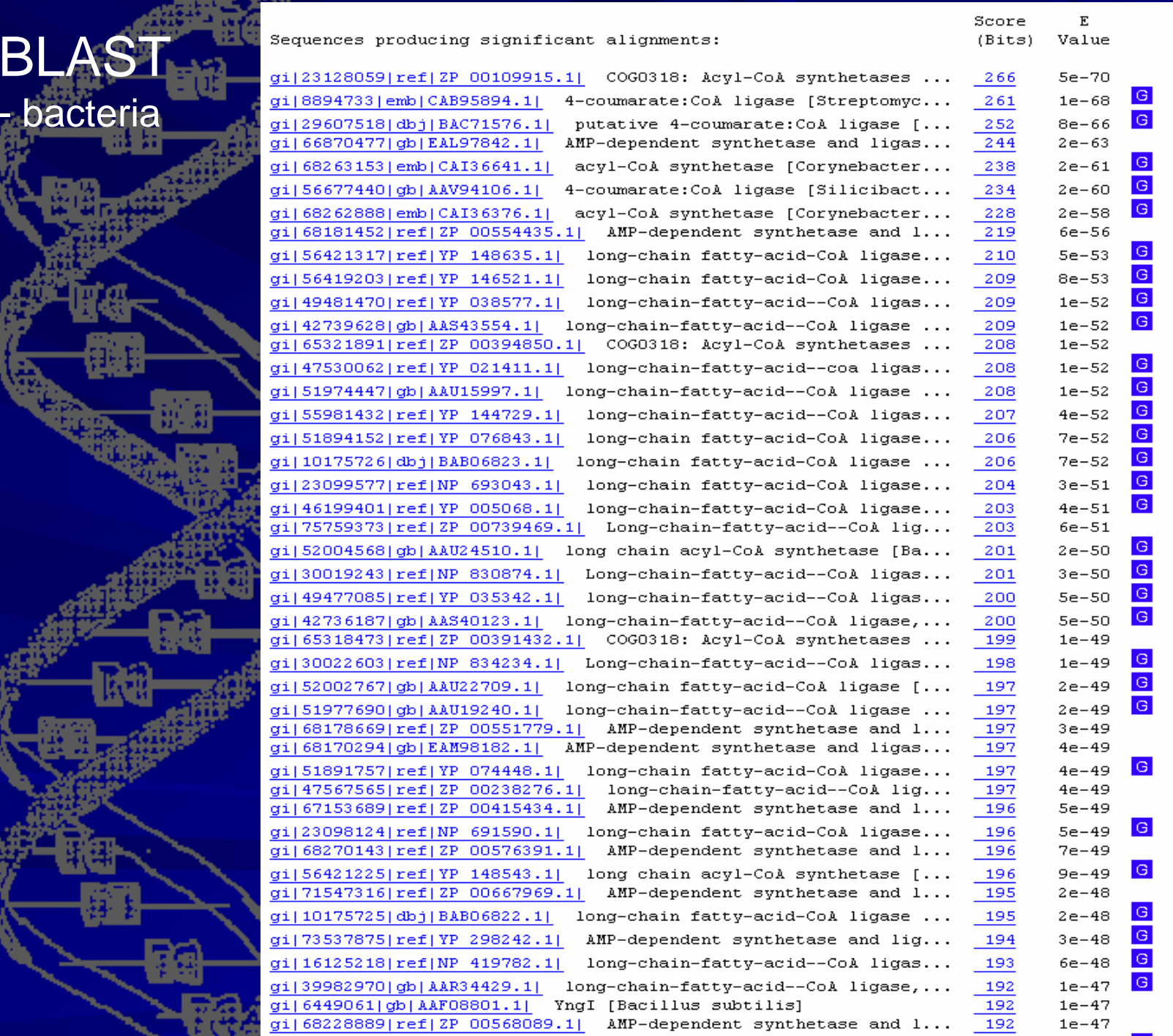

### BLAST- bacteria

#### **Index**

- Lineage Report
- Organism Report
- Taxonomy Report
- $\bullet$  Help

#### **Lineage Report**

#### Bacteria [eubacteria] Cyanobacteria [cyanobacteria] Nostocaceae [cvanobacteria]

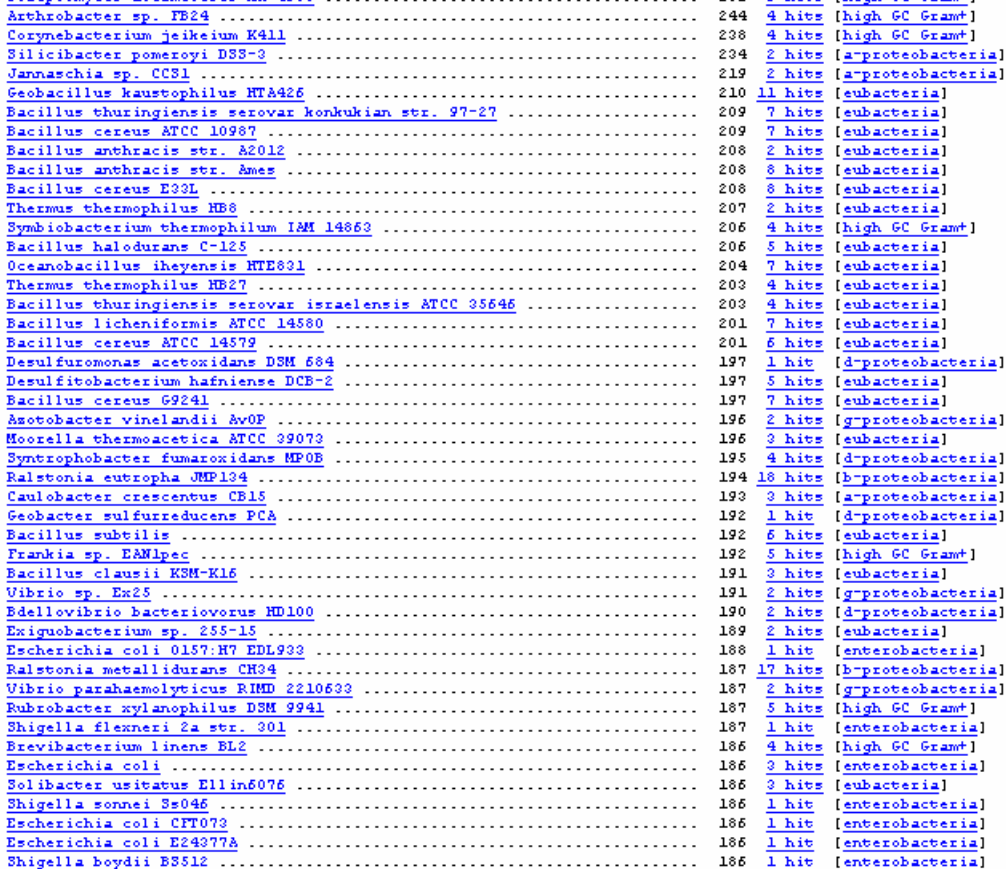

#### C060318: Acyl-CoA synthetases (AMP-forming)/AMP-acid ligase MIP-dependent synthetase and ligase [Anabaena variabilis AT probable long-chain fatty-acid-CoA ligase [Gloeobacter viol] 4-coumarate: CoA ligase [Streptomyces coelicolor A3(2)] >qi] putative 4-coumarate: CoA ligase [Streptomvces avermitilis M] MIP-dependent synthetase and ligase [Arthrobacter sp. FB24] acyl-CoA synthetase [Corynebacterium jeikeium K411] >qi|685 4-coumarate: CoA ligase [Silicibacter pomeroyi D33-3] >gi|56  $MIP$ -dependent synthetase and ligase [Jannaschia sp. CC31] > long-chain fatty-acid-CoA ligase [Geobacillus kaustophilus] long-chain-fatty-acid--CoA ligase (long-chain acyl-CoA synt long-chain-fatty-acid--CoA ligase [Bacillus cereus ATCC 109] C060318: Acyl-CoA synthetases (AMP-forming)/AMP-acid ligase long-chain-fatty-acid--coa ligase [Bacillus anthracis str. long-chain-fatty-acid--CoA ligase (long-chain acyl-CoA synt long-chain-fatty-acid--CoA ligase [Thermus thermophilus HB8 long-chain fatty-acid-CoA ligase [Symbiobacterium thermophi long-chain fatty-acid-CoA ligase [Bacillus halodurans C-125 long-chain fatty-acid-CoA ligase [Oceanobacillus iheyensis] long-chain-fatty-acid-CoA ligase [Thermus thermophilus HB27 Long-chain-fatty-acid--CoA ligase [Bacillus thuringiensis s long chain acyl-CoA synthetase [Bacillus licheniformis ATCC Long-chain-fatty-acid--CoA ligase [Bacillus cereus ATCC 145  $MIP$ -dependent synthetase and ligase:  $IMP$  dehydrogenase/ $GIP$  r MIP-dependent synthetase and ligase [Desulfitobacterium haf long-chain-fatty-acid--CoA ligase [Bacillus cereus 69241] > MIP-dependent synthetase and ligase [Asotobacter vinelandii MIP-dependent synthetase and ligase [Moorella thermoacetica MIP-dependent synthetase and ligase [Syntrophobacter fumaro MIP-dependent synthetase and ligase [Ralstonia eutropha JMP long-chain-fatty-acid--CoA ligase, putative [Caulobacter cr long-chain-fatty-acid--CoA ligase, putative [Geobacter sulf YngI [Bacillus subtilis] MIP-dependent synthetase and ligase [Frankia sp. EANlpec] >

long-chain-fatty-acid--CoA ligase [Bacillus clausii KSM-K16 C060318: Acyl-CoA synthetases (AMP-forming)/AMP-acid ligase long-chain fatty-acid-CoA ligase [Bdellovibrio bacteriovoru MMP-dependent synthetase and ligase [Exiquobacterium sp. 25] long-chain-fatty-acid--CoA ligase [Escherichia coli 0157:H7 MMP-dependent synthetase and ligase [Ralstonia metalliduran putative long-chain-fatty-acid-CoA ligase [Vibrio parahaemo MMP-dependent synthetase and ligase [Rubrobacter xylanophil acyl=CoA synthetase, long=chain=fatty=acid==CoA ligase [Shi C060318: Acyl-CoA synthetases (AMP-forming)/AMP-acid ligase acyl-CoA synthetase, long-chain-fatty-acid--CoA ligase [Esc MMP-dependent synthetase and ligase [Solibacter usitatus El acyl-CoA synthetase [Shigella sonnei Ss046] >gi|73855360|gb Long-chain-fatty-acid--CoA ligase [Escherichia coli CFT073] C060318: Acyl-CoA synthetases (AMP-forming)/AMP-acid ligase C060318: Acyl=CoA synthetases (AMP=forming)/AMP=acid ligase

1 hit

cyanobacteria

3 hits [cyanobacteria]